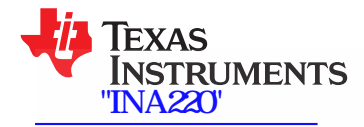

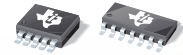

# **High or Low Side, Bi-Directional CURRENT/POWER MONITOR with Two-Wire Interface**

**Check for Samples: INA220**

- 
- 
- 
- 
- 
- 
- **• FAST (3.4MHz) TWO-WIRE MODE**
- 

- 
- 
- 
- 
- +125°C. **• BATTERY CHARGERS**
- 
- **• POWER SUPPLIES**
- 

## **<sup>1</sup>FEATURES DESCRIPTION**

**21***HIGH-* **or LOW-SIDE SENSING** The INA220 is a current shunt and power monitor **• SENSES BUS VOLTAGES FROM 0V TO +26V** with an Two-Wire interface. The INA220 monitors **REPORTS CURRENT, VOLTAGE, AND POWER** <sup>both shunt drop and supply voltage. A programmable<br> **16 PROGRAMMABLE ADDRESSES** *AND* calibration value, combined with an internal multiplier,</sup> **enables** direct readouts in amperes. An additional **• HIGH ACCURACY: 0.5% (Max) OVER** multiplying register calculates power in watts. The **TEMPERATURE (INA220B)** Two-Wire interface features 16 programmable addresses. The separate shunt input on the INA220 **• USER-PROGRAMMABLE CALIBRATION** allows it to be used in systems with low-side sensing.

The INA220 is available in two grades: <sup>A</sup> and B. The **• MSOP-10 PACKAGE** <sup>B</sup> grade version has higher accuracy and higher precision specifications. **APPLICATIONS**

The INA220 senses across shunts on buses that can **• SERVERS** vary from 0V to 26V, useful for low-side sensing or **• TELECOM EQUIPMENT** CPU power supplies. The device uses <sup>a</sup> single +3V **•• NOTEBOOK COMPUTERS** to +5.5V supply, drawing a maximum of 1mA of **POWER MANAGEMENT** supply current. The INA220 operates from  $-40^{\circ}$ C to

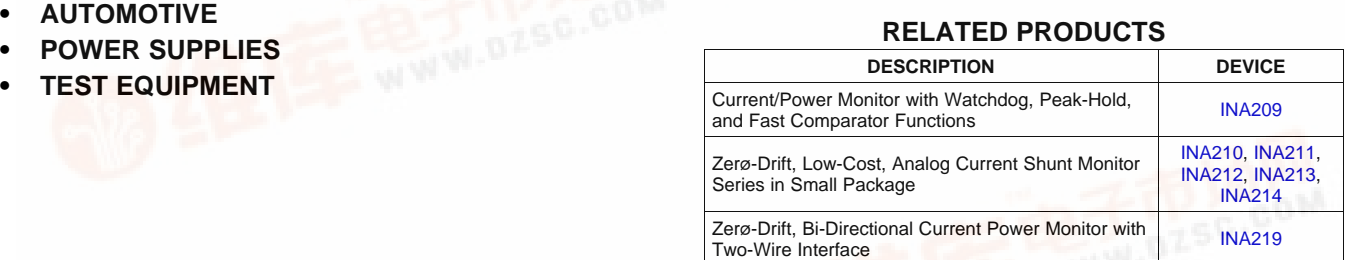

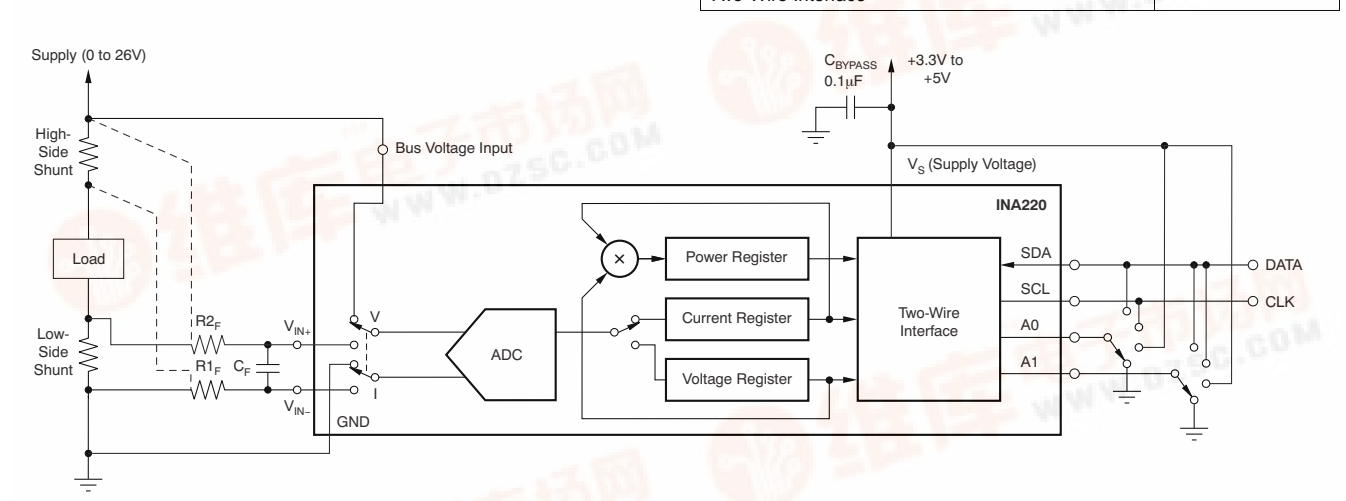

### **General Load, Low- or High-Side Sensing**

Please be aware that an important notice concerning availability, standard warranty, and use in critical applications of Texas Æ Instruments semiconductor products and disclaimers thereto appears at the end of this data sheet. All [trademarks](http://pdf.dzsc.com/) are the property of their respective owners.

df.dzsc.com

XAS **STRUMENTS** 

# SBOS459D –JUNE 2009–REVISED SEPTEMBER 2010 **www.ti.com** [查询"INA220"供应商](http://www.dzsc.com/ic/sell_search.html?keyword=INA220)

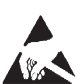

This integrated circuit can be damaged by ESD. Texas Instruments recommends that all integrated circuits be handled with appropriate precautions. Failure to observe proper handling and installation procedures can cause damage.

ESD damage can range from subtle performance degradation to complete device failure. Precision integrated circuits may be more susceptible to damage because very small parametric changes could cause the device not to meet its published specifications.

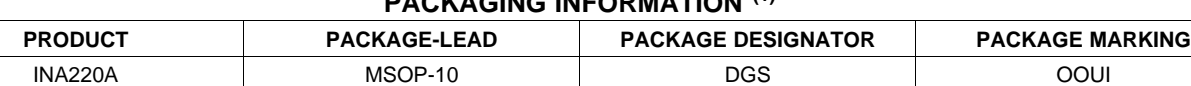

# **PACKAGING INFORMATION (1)**

(1) For the most current package and ordering information see the Package Option Addendum at the end of this document, or see the INA220 product folder at www.ti.com.

INA220B MSOP-10 DGS ZAEI

## **ABSOLUTE MAXIMUM RATINGS(1)**

Over operating free-air temperature range (unless otherwise noted).

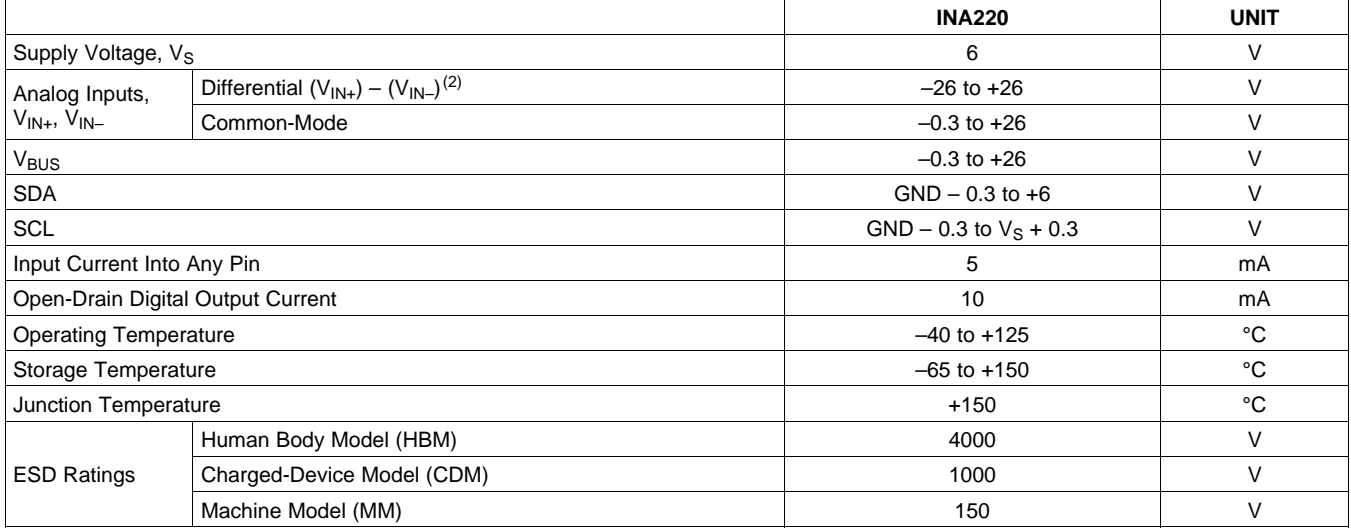

(1) Stresses above these ratings may cause permanent damage. Exposure to absolute maximum conditions for extended periods may degrade device reliability. These are stress ratings only, and functional operation of the device at these or any other conditions beyond those specified is not implied.

(2)  $V_{IN+}$  and  $V_{IN-}$  may have a differential voltage of -26V to +26V; however, the voltage at these pins must not exceed the range -0.3V to +26V.

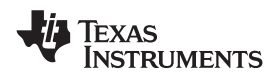

**INA220**

www.ti.com JA220"

## **ELECTRICAL CHARACTERISTICS:**  $V_s = +3.3V$

**Boldface** limits apply over the specified temperature range,  $T_A = -40^\circ \text{C}$  to  $+85^\circ \text{C}$ .

At T<sub>A</sub> = +25°C, V<sub>IN+</sub> = 12V, V<sub>SENSE</sub> = (V<sub>IN+</sub> – V<sub>IN-</sub>) = 32mV, V<sub>BUS</sub> = 12V, PGA = ÷ 1, and BRNG<sup>(1)</sup> = 1, unless otherwise noted.

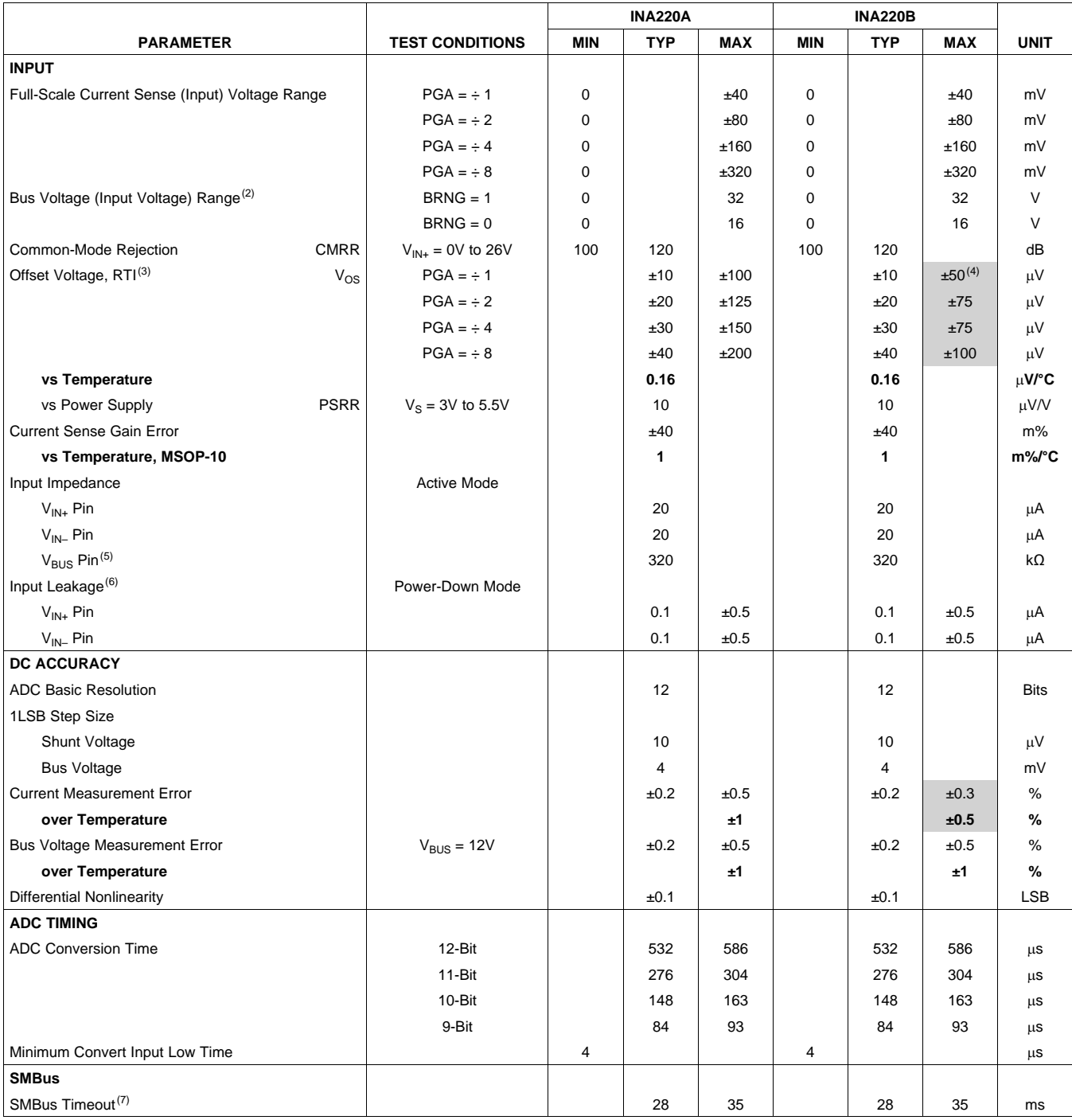

(1) BRNG is bit 13 of the Configuration Register.

(2) This parameter only expresses the full-scale range of the ADC scaling. In no event should more than 26V be applied to this device.<br>(3) Referred-to-input (RTI).

Referred-to-input (RTI).

(4) Shaded cells indicate improved specifications of the INA220B.

(5) The input impedance of this pin may vary approximately  $\pm$ 15%.<br>(6) Input leakage is positive (current flowing into the pin) for the co Input leakage is positive (current flowing into the pin) for the conditions shown at the top of the table. Negative leakage currents can occur under different input conditions.

(7) SMBus timeout in the INA220 resets the interface any time SCL or SDA is low for over 28ms.

# **ELECTRICAL CHARACTERISTICS:**  $V_s = +3.3V$  (continued)

**Boldface** limits apply over the specified temperature range,  $T_A = -40^{\circ}C$  to +85°C.

At  $T_A$  = +25°C,  $V_{IN+}$  = 12V,  $V_{SENSE}$  = ( $V_{IN+} - V_{IN-}$ ) = 32mV,  $V_{BUS}$  = 12V, PGA =  $\div$  1, and BRNG<sup>(1)</sup> = 1, unless otherwise noted.

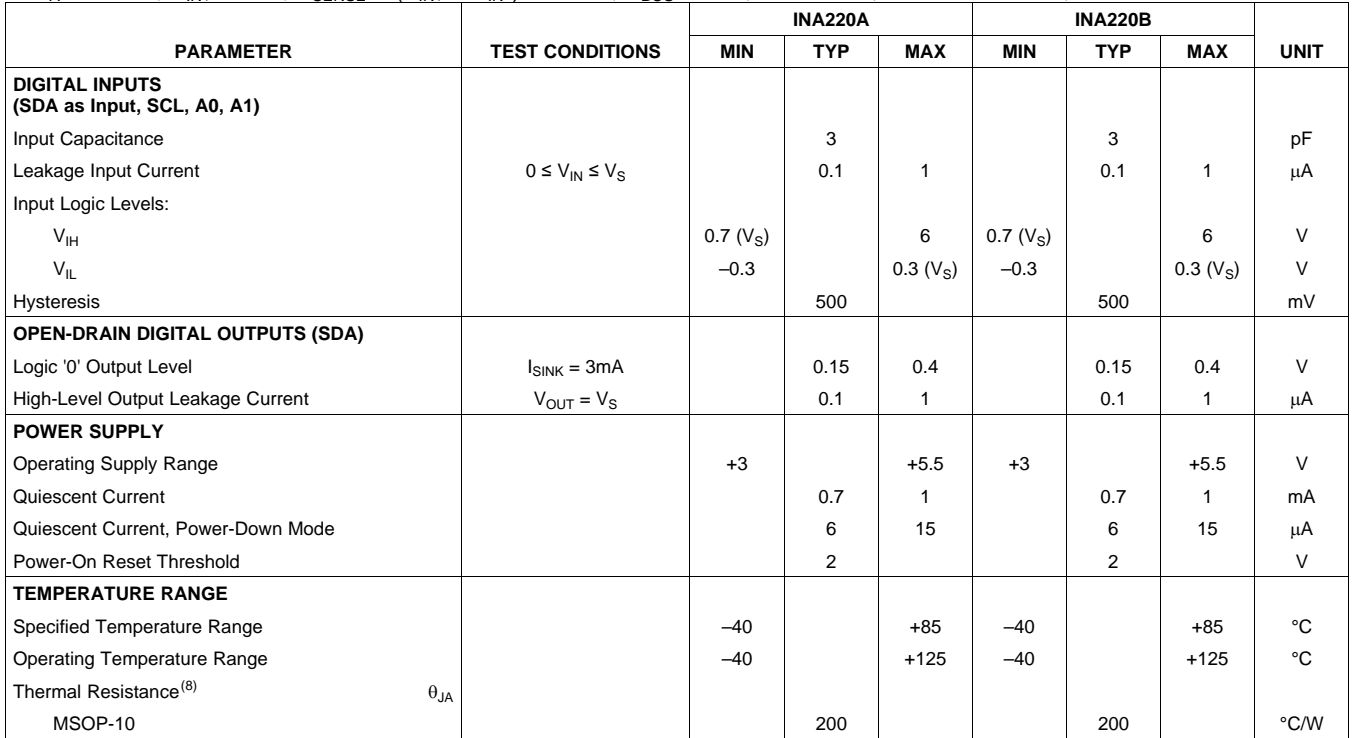

(8)  $\theta_{JA}$  value is based on JEDEC low-K board.

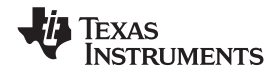

www.ti.com

**INA220**

## **PIN CONFIGURATIONS**

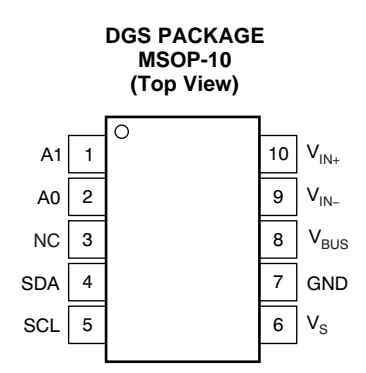

### **PIN DESCRIPTIONS: MSOP-10**

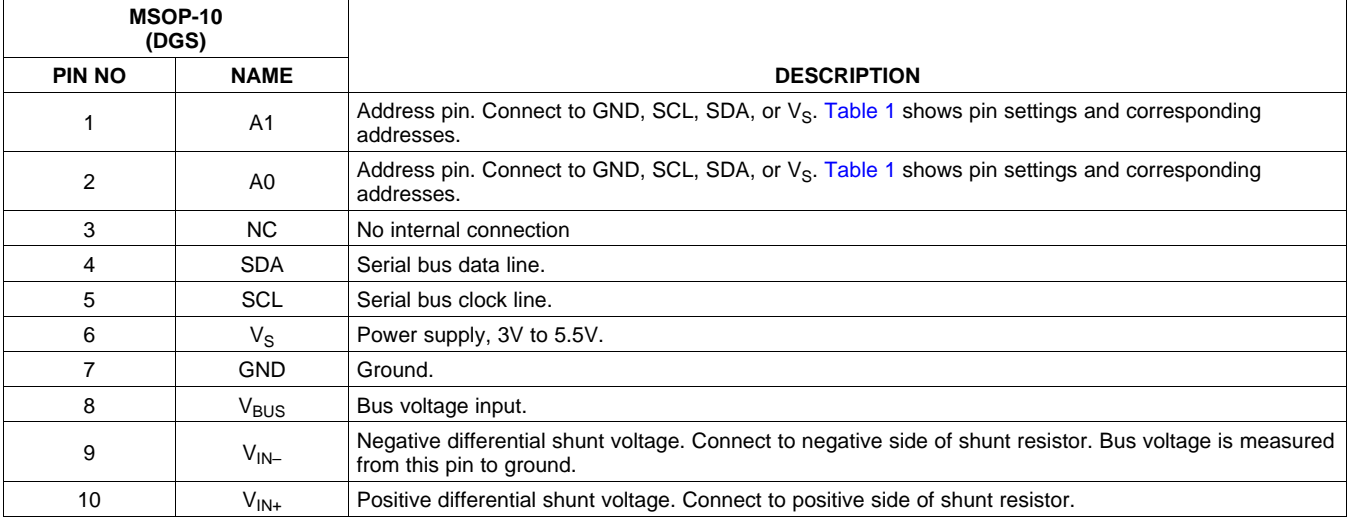

Gain (dB)

**EXAS STRUMENTS** 

# SBOS459D –JUNE 2009–REVISED SEPTEMBER 2010 **www.ti.com** [查询"INA220"供应商](http://www.dzsc.com/ic/sell_search.html?keyword=INA220)

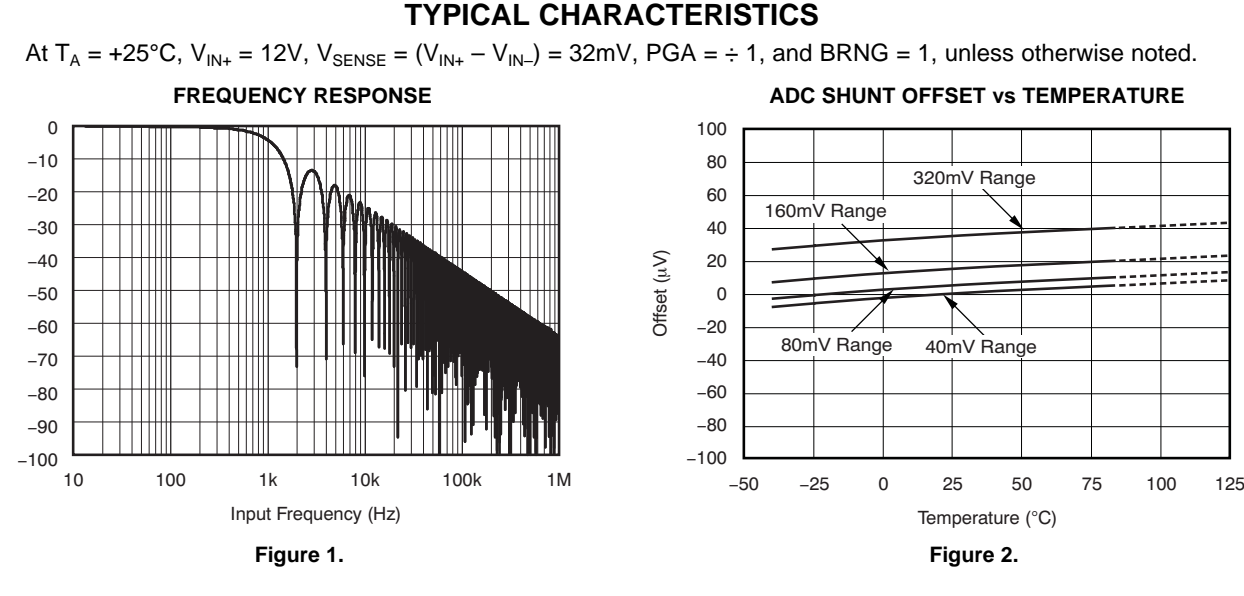

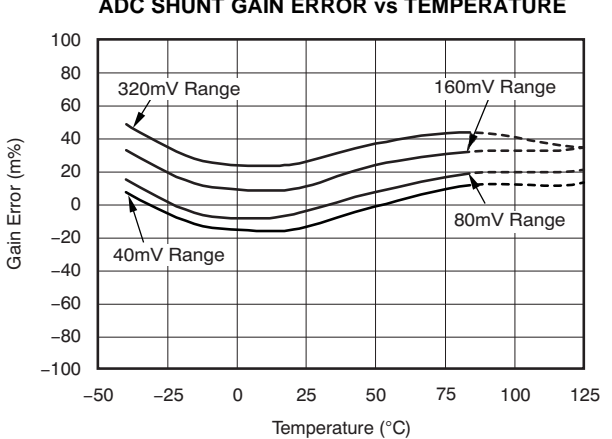

**ADC SHUNT GAIN ERROR vs TEMPERATURE ADC BUS VOLTAGE OFFSET vs TEMPERATURE**

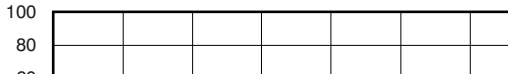

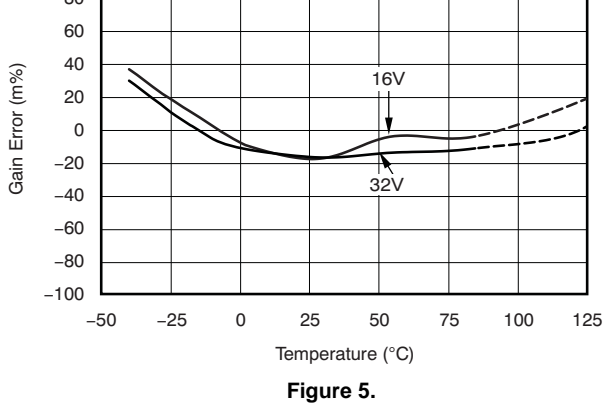

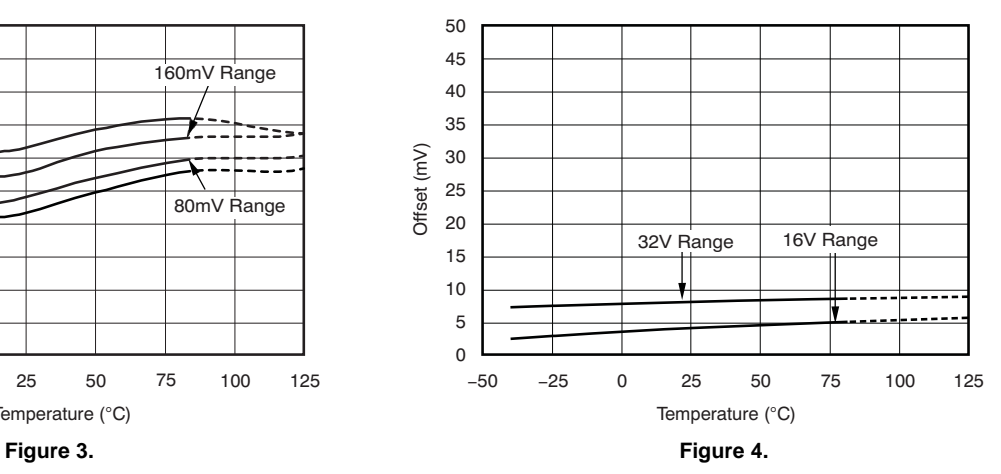

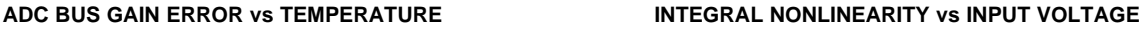

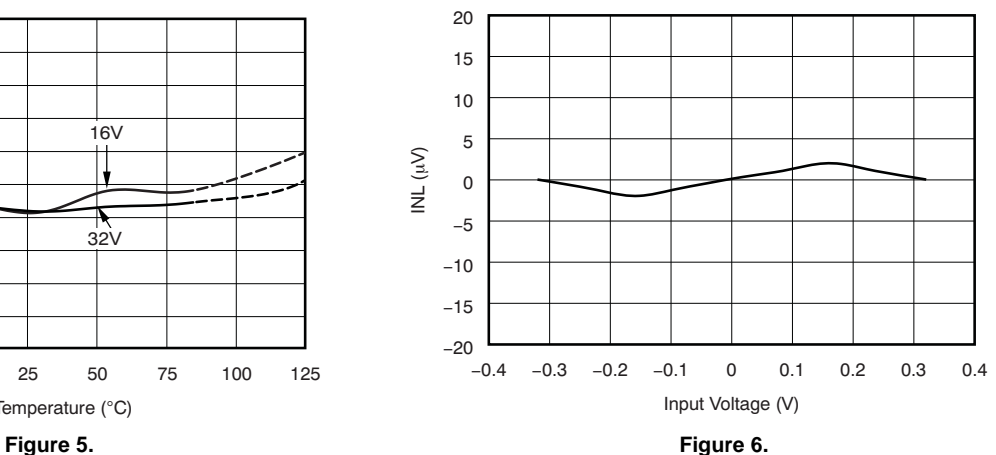

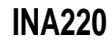

Texas **NSTRUMENTS** 

**www.ti.com** SBOS459D –JUNE 2009–REVISED SEPTEMBER 2010

# www.ti.com JA220

**TYPICAL CHARACTERISTICS (continued)**

At  $T_A$  = +25°C,  $V_{IN+}$  = 12V,  $V_{SENE}$  = ( $V_{IN+} - V_{IN-}$ ) = 32mV, PGA =  $\div$  1, and BRNG = 1, unless otherwise noted. **INPUT CURRENTS WITH LARGE DIFFERENTIAL**

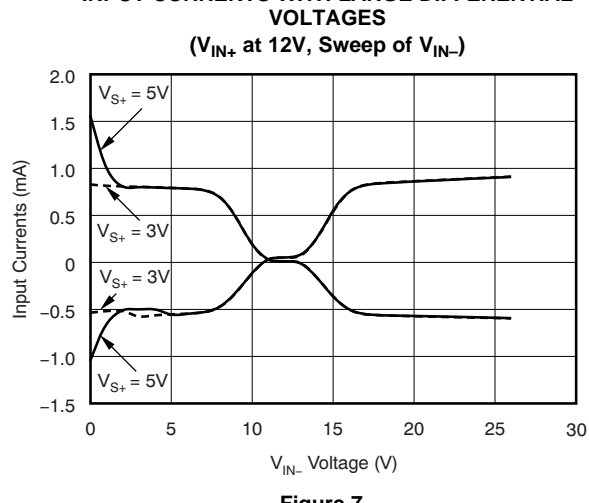

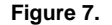

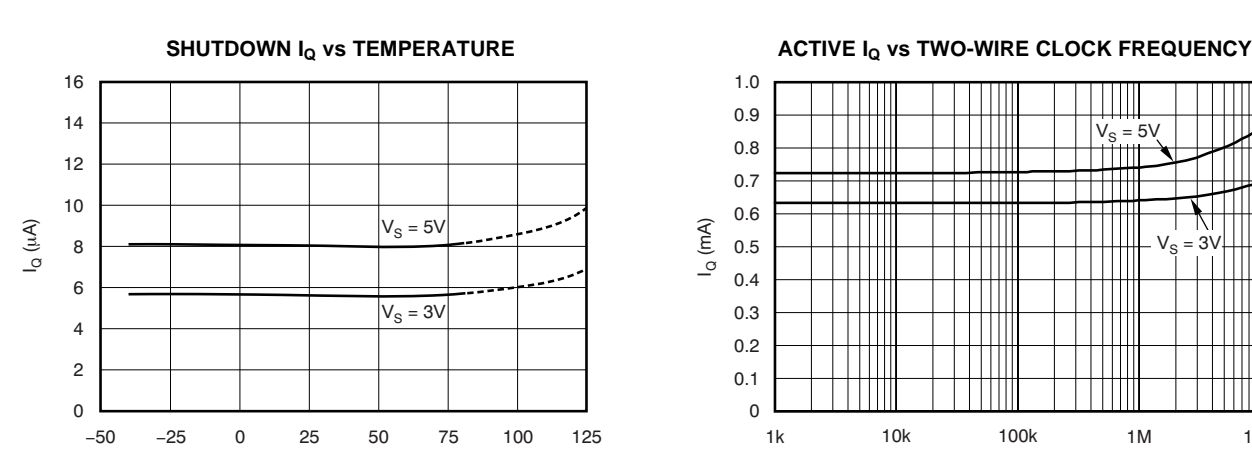

Temperature (°C)

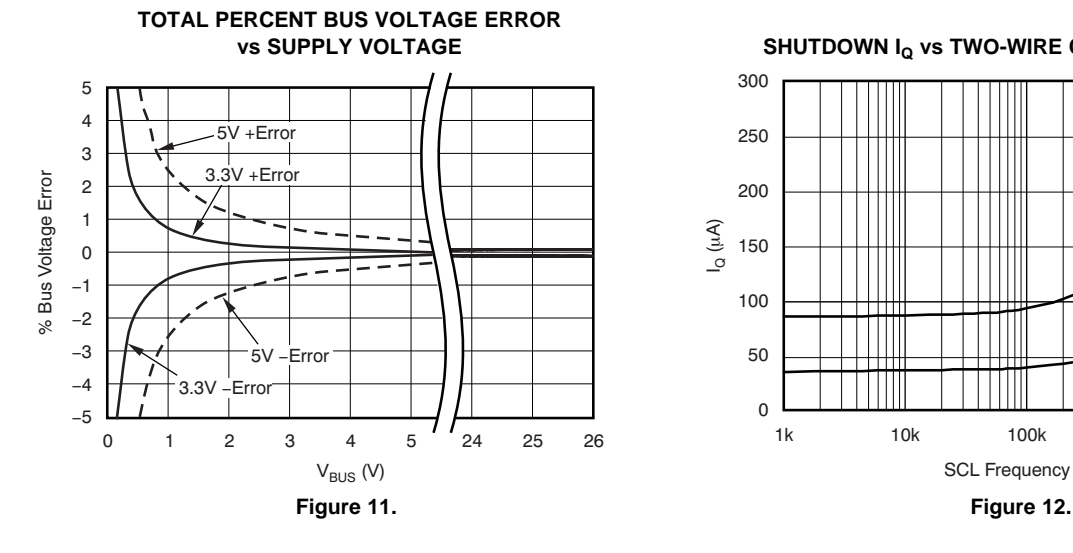

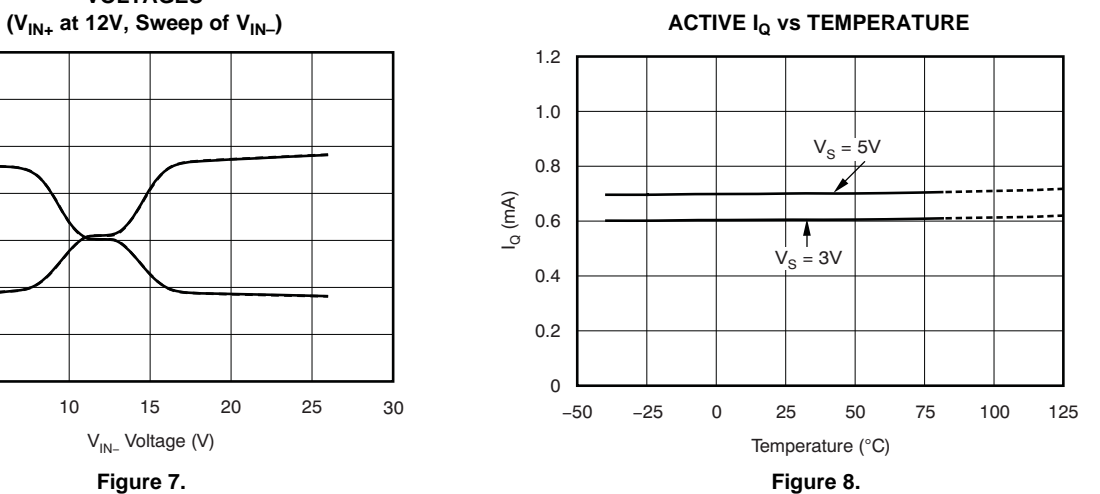

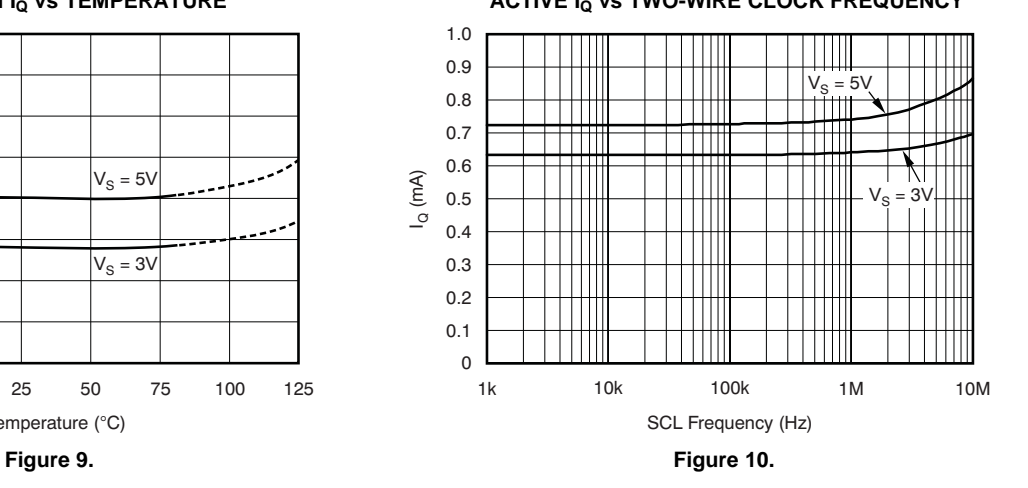

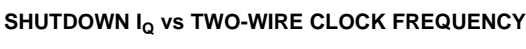

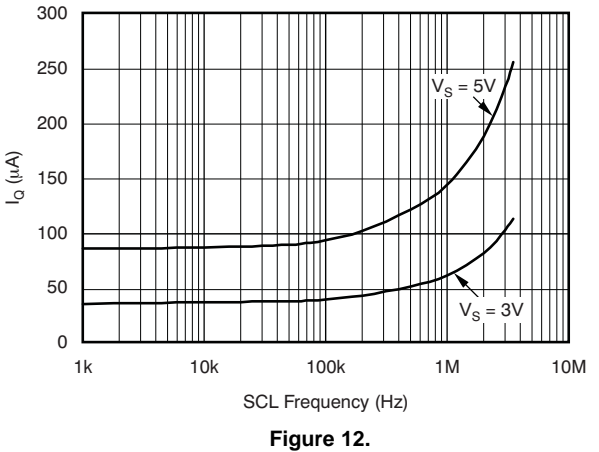

**REGISTER BLOCK DIAGRAM**

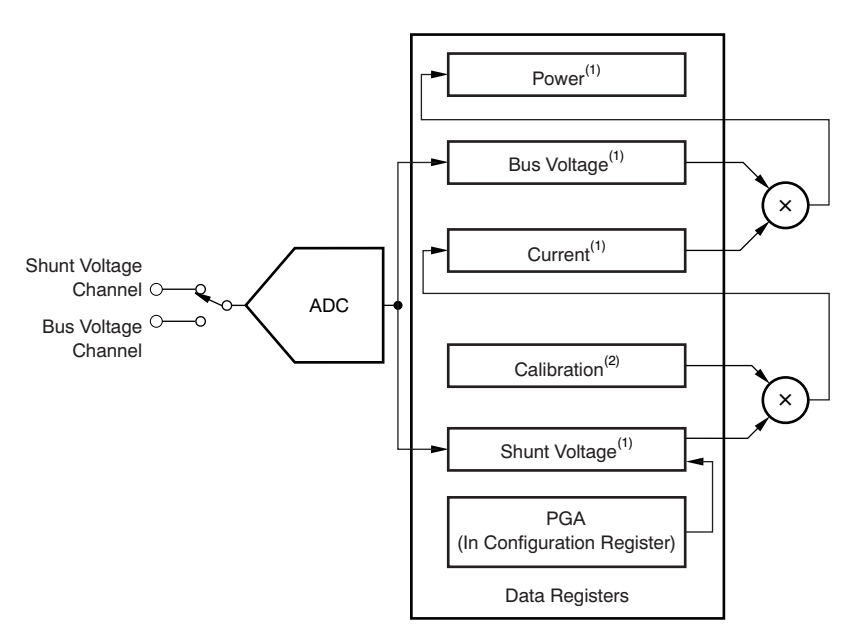

(1) Read-only.

(2) Write-only.

## **Figure 13. INA220 Register Block Diagram**

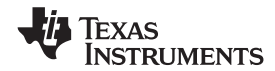

www.ti.com JA220"

**INA220**

## **APPLICATION INFORMATION**

The INA220 is a digital current-shunt monitor with an<br>
Two-Wire and SMBus-compatible interface. It<br>
provides digital current values and power readings are sent, followed by an Acknowledge bit. During provides digital current, voltage, and power readings are sent, followed by an *Acknowledge* bit. During<br>necessary for accurate decision-making in the HIGH. Any change in SDA while SCL is HIGH is<br>precisely-controlled syste resolution, and continuous-versus- Once all data have been transferred, the master<br>triggered operation. Detailed register information generates a STOP condition, indicated by pulling appears at the end of this data sheet, beginning with SDA from LOW to HIGH while SCL is HIGH. The apple 3. See the Register Block Diagram for a block INA220 includes a 28ms time out on its interface to Table 3. See the Register Block Diagram for a block INA220 includes a 28ms timeout on its interface to diagram of the INA220.

## **INA220 TYPICAL APPLICATION Serial Bus Address**

The figure on the front page shows a typical To communicate with the INA220, the master must application circuit for the INA220. Use a  $0.1\mu$ F first address slave devices via a slave address byte.<br>ceramic capacitor for power-supply bypassing, placed The slave address byte consists of seven address ceramic capacitor for power-supply bypassing, placed as closely as possible to the supply and ground pins. bits, and a direction bit indicating the intent of

The input filter circuit consisting of  $R_{F1}$ ,  $R_{F2}$ , and  $C_F$  is executing a read or write operation.<br>not necessary in most applications. If the need for The INA220 has two address pins, A0 and A1. not necessary in most applications. If the need for The INA220 has two address pins, A0 and A1.<br>filtering is unknown, reserve board space for the Table 1 describes the pin logic levels for each of the filtering is unknown, reserve board space for the components and install 0Ω resistors unless a filter is 16 possible addresses. The state of pins A0 and A1 needed. See the Filtering and Input Considerations is sampled on every bus communication and should section. **be set before any activity on the interface occurs.** The

The INA220 offers compatibility with both Two-Wire **Table 1. INA220 Address Pins and** and SMBus interfaces. The Two-Wire and SMBus **Slave Addresses** protocols are essentially compatible with one another.

The Two-Wire interface is used throughout this data sheet as the primary example, with SMBus protocol specified only when a difference between the two systems is being addressed. Two bidirectional lines, SCL and SDA, connect the INA220 to the bus. Both SCL and SDA are open-drain connections.

The device that initiates the transfer is called a master, and the devices controlled by the master are slaves. The bus must be controlled by a master device that generates the serial clock (SCL), controls the bus access, and generates START and STOP  $\overline{S}$ DA  $V_{S+}$  1001001 conditions.

To address a specific device, the master initiates a START condition by pulling the data signal line (SDA) from a HIGH to a LOW logic level while SCL is HIGH. All slaves on the bus shift in the slave address byte on the rising edge of SCL, with the last bit indicating whether a read or write operation is intended. During the ninth clock pulse, the slave being addressed responds to the master by generating an Acknowledge and pulling SDA LOW.

generates a STOP condition, indicated by pulling prevent locking up an SMBus.

address pins are read at the start of each **BUS OVERVIEW CONSIDERING EXAMPLE 2008 2012 12:30 COMMUNICATION EVENT.** 

| Α1                                | A0         | <b>SLAVE ADDRESS</b> |  |  |  |  |  |  |
|-----------------------------------|------------|----------------------|--|--|--|--|--|--|
| <b>GND</b>                        | GND        | 1000000              |  |  |  |  |  |  |
| <b>GND</b>                        | $V_{S+}$   | 1000001              |  |  |  |  |  |  |
| <b>GND</b>                        | <b>SDA</b> | 1000010              |  |  |  |  |  |  |
| <b>GND</b>                        | <b>SCL</b> | 1000011              |  |  |  |  |  |  |
| $\mathsf{V}_{\mathsf{S}\text{+}}$ | GND        | 1000100              |  |  |  |  |  |  |
| $V_{S+}$                          | $V_{S+}$   | 1000101              |  |  |  |  |  |  |
| $\mathsf{V}_{\mathsf{S}\text{+}}$ | <b>SDA</b> | 1000110              |  |  |  |  |  |  |
| $V_{S+}$                          | <b>SCL</b> | 1000111              |  |  |  |  |  |  |
| <b>SDA</b>                        | <b>GND</b> | 1001000              |  |  |  |  |  |  |
| <b>SDA</b>                        | $V_{S+}$   | 1001001              |  |  |  |  |  |  |
| <b>SDA</b>                        | <b>SDA</b> | 1001010              |  |  |  |  |  |  |
| <b>SDA</b>                        | <b>SCL</b> | 1001011              |  |  |  |  |  |  |
| SCL                               | <b>GND</b> | 1001100              |  |  |  |  |  |  |
| SCL                               | $V_{S+}$   | 1001101              |  |  |  |  |  |  |
| SCL                               | <b>SDA</b> | 1001110              |  |  |  |  |  |  |
| SCL                               | <b>SCL</b> | 1001111              |  |  |  |  |  |  |

are made via the open-drain I/O lines SDA and SCL.

accomplished by writing the appropriate value to the master acknowledges receipt of the data byte. The register pointer. Refer to Table 3 for a complete list of master may terminate data transfer by generating a registers and corresponding addresses. The value for Not-Acknowledge after receiving any data byte, or registers and corresponding addresses. The value for the register pointer as shown in Figure 17 is the first generating a START or STOP condition. If repeated byte transferred after the slave address byte with the reads from the same register are desired, it is not  $R/\overline{W}$  bit LOW. Every write operation to the INA220 necessary to continually send the register pointer requires a value for the register pointer. bytes; the INA220 retains the register pointer value

Writing to a register begins with the first byte<br>transmitted by the master. This byte is the slave Figure 14 and Figure 15 show read and write transmitted by the master. This byte is the slave address, with the R/W bit LOW. The INA220 then operation timing diagrams, respectively. Note that acknowledges receipt of a valid address. The next register bytes are sent most-significant byte first, byte transmitted by the master is the address of the followed by the least significant byte. Figure 16 register to which data will be written. This register shows the timing diagram for the SMBus Alert register sho<br>address value updates the register pointer to the response operation. Figure 17 illustrates a typical address value updates the register pointer to the response operation. Figure desired register. The next two bytes are written to the register pointer configuration. desired register. The next two bytes are written to the register addressed by the register pointer. The INA220 acknowledges receipt of each data byte. The master may terminate data transfer by generating a START or STOP condition.

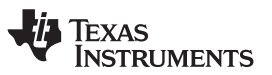

**Serial Interface** When reading from the INA220, the last value stored The INA220 operates only as a slave device on the<br>Two-Wire bus and SMBus. Connections to the bus<br>Two-Wire bus and SMBus. Connections to the bus<br>change the register pointer for a read operation, a The SDA and SCL pins feature integrated spike<br>suppression filters and Schmitt triggers to minimize<br>the effects of input spikes and bus noise. The INA220<br>supports the transmission protocol for fast (1kHz to<br>400kHz) and high **WRITING TO/READING FROM THE INA220 THE INA220 THE** register indicated by the register pointer. This byte is then Accessing a particular register on the INA220 is the slave transmits the least significant byte. The

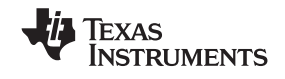

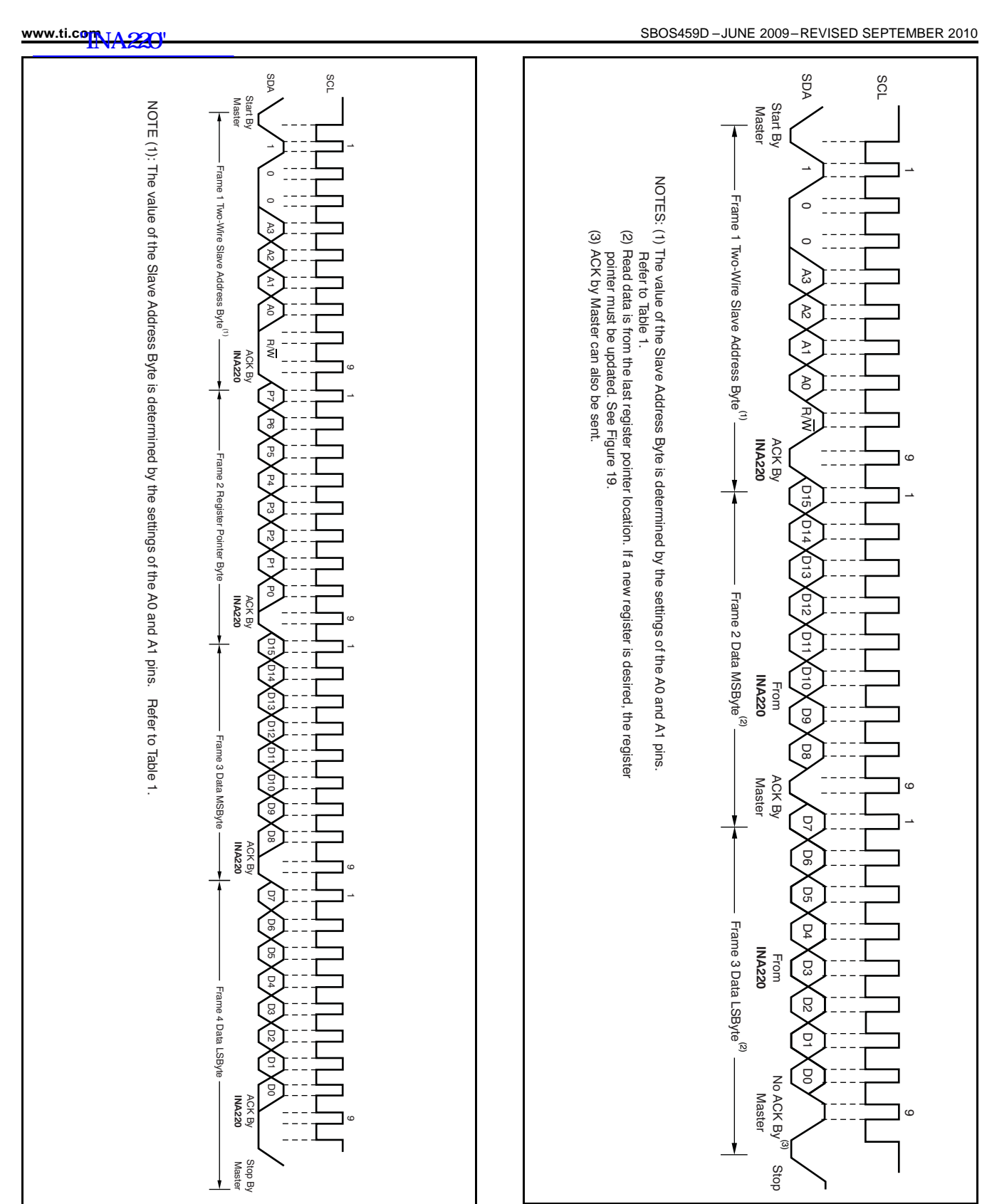

**Figure 14. Timing Diagram for Write Word Format Figure 15. Timing Diagram for Read Word Format**

**FXAS NSTRUMENTS** 

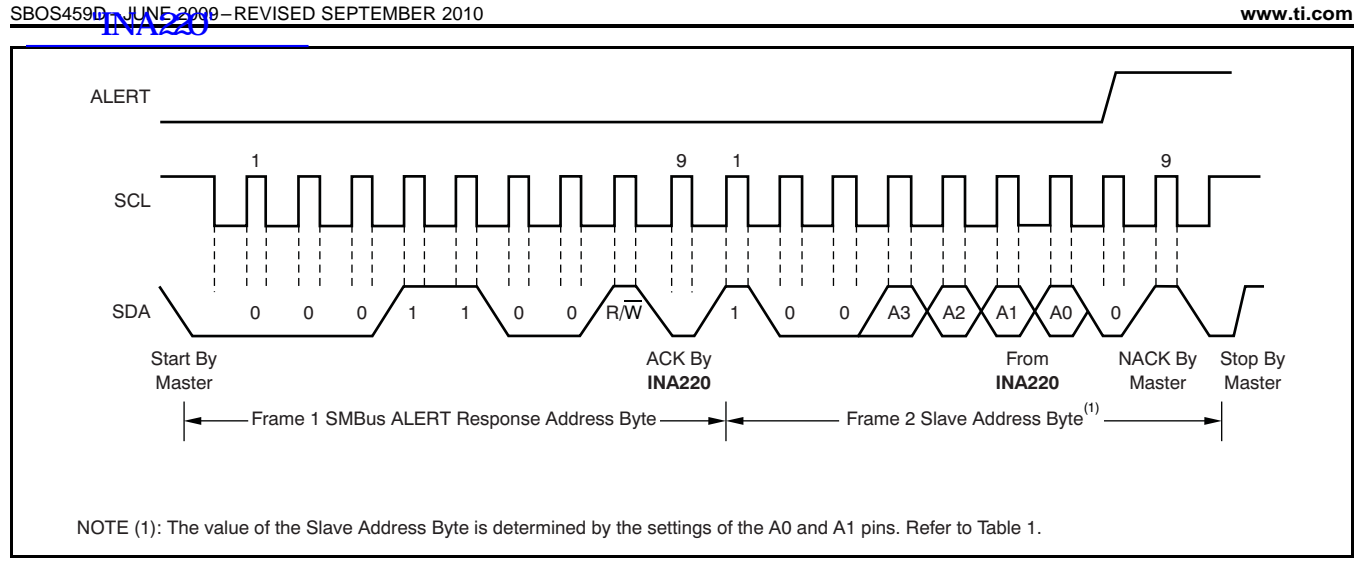

**Figure 16. Timing Diagram for SMBus ALERT**

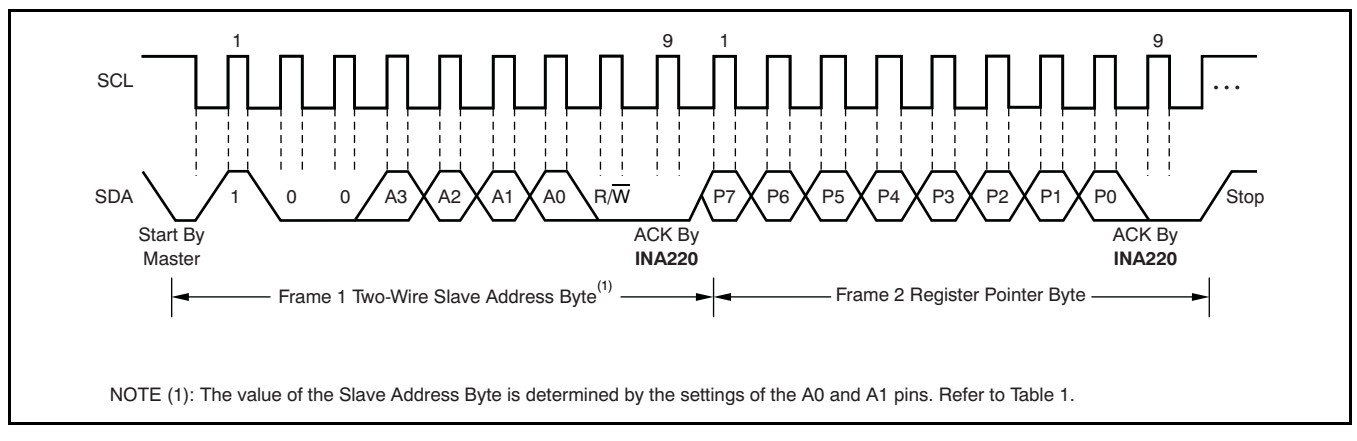

**Figure 17. Typical Register Pointer Set**

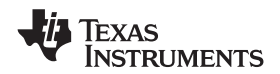

## WWW.ti.com A220"

When the bus is idle, both the SDA and SCL lines are<br>pulled high by the pull-up devices. The master the start condition. After this repeated start condition,<br>generates a start condition followed by a valid serial<br>byte cont 3.4Mbps operation.

**High-Speed Two-Wire Mode**<br>Mean the busin idla both the SDA and SCL lines are a seperated start condition has the same timing as

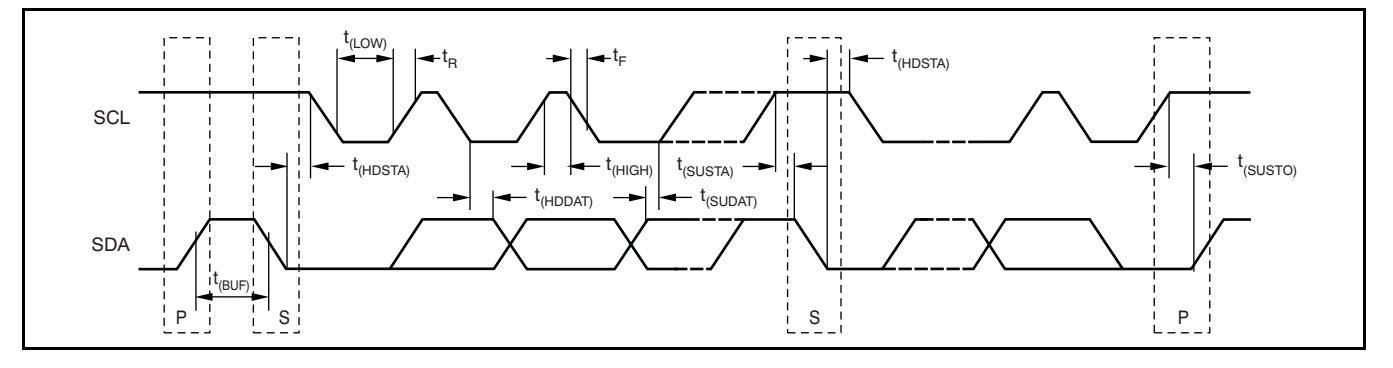

### **Figure 18. Bus Timing Diagram**

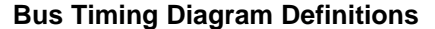

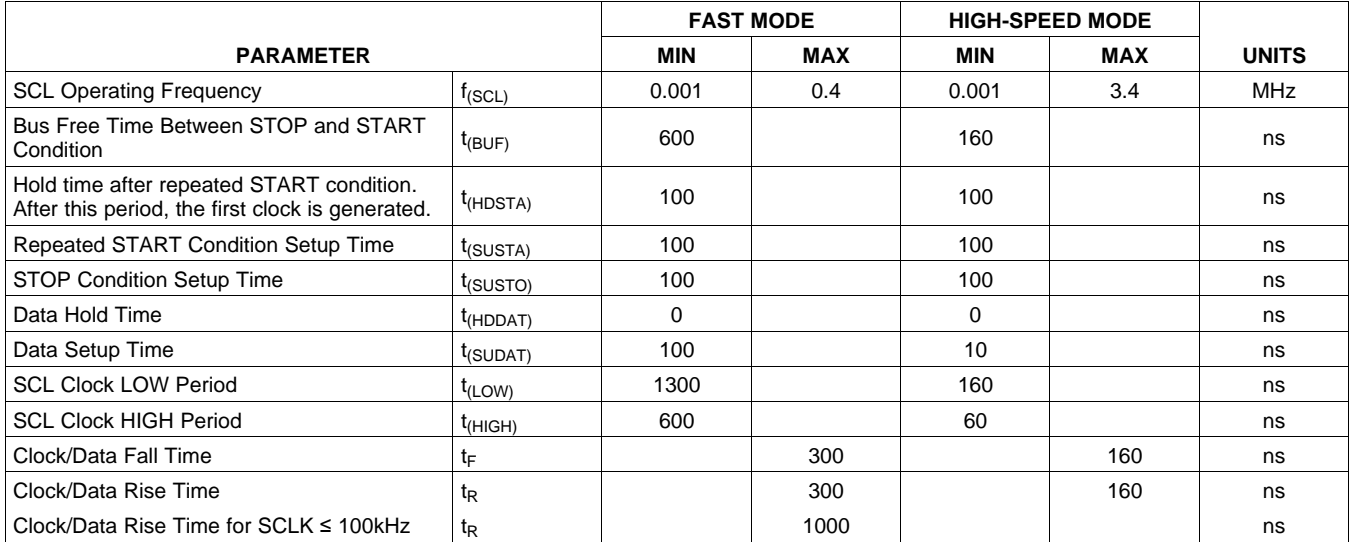

Power-up conditions apply to a software reset via the conditions:<br>RST bit (bit 15) in the Configuration Register, or the 1. Writing to the Configuration Register, except RST bit (bit 15) in the Configuration Register, or the Two-Wire bus General Call Reset.

 $\frac{1}{2}$  connect to a shunt resistor in the bus of interest. Bus Convert pin. voltage is measured at  $V_{\text{BUS}}$  pin. The INA220 is **Power Measurement** typically powered by a separate supply from +3V to +5.5V. The bus being sensed can vary from 0V to Current and bus voltage are converted at different 26V. There are no special considerations for points in time, depending on the resolution and<br>power-supply sequencing (for example, a bus voltage averaging mode settings. For instance when can be present with the supply voltage off, and configured for 12-bit and 128 sample averaging, up to view-versa). The INA220 senses the small drop  $\epsilon$  as in time between sampling these two values is across the shunt for shunt voltage, and senses the possible. Again, these calculations are performed in voltage with respect to ground from  $V_{\text{RIS}}$  for the bus the background and do not add to the overall voltage with respect to ground from  $V_{\text{BUS}}$  for the bus the background and do not add to the overall voltage.

When the INA220 is in the normal operating mode (that is, MODE bits of the Configuration Register are **PGA Function** set to '111'), it continuously converts the shunt If larger full-scale shunt voltages are desired, the voltage voltage values of the number set in the shunt voltage INA220 provides a PGA function that increases the voltage up to the number set in the shunt voltage INA220 provides a PGA function that increases the version vi<br>averaging function (Configuration Register, SADC full-scale range up to 2, 4, or 8 times (320mV) bits). The device then converts the bus voltage up to additionally, the bus voltage measurement has two the number set in the bus voltage averaging full-scale ranges: 16V or 32V. (Configuration Register, BADC bits). The Mode control in the Configuration Register also permits **Compatibility with TI Hot Swap Controllers** selecting modes to convert only voltage or current, either continuously or in response to an event The INA220 is designed for compatibility with hot (triggered). The TPS2490 swap controllers such the TI TPS2490. The TPS2490

All current and power calculations are performed in INA220 full-scale range of 40mV enables the use of the background and do not contribute to conversion<br>time; conversion times shown in the Electrical<br>When sensing is required at (or through) the 50mV time; conversion times shown in the Electrical When sensing is required at (or through) the 50mV<br>Characteristics table can be used to determine the sense point of the TPS2490 the PGA of the IN4220 Characteristics table can be used to determine the sense point of the TPS2490, the PGA of the INA220 actual conversion time.

Power-Down mode reduces the quiescent current **Filtering and Input Considerations** and turns off current into the INA220 inputs, avoiding any supply drain. Full recovery from Power-Down Measuring current is often noisy, and such noise can requires 40µs. ADC Off mode (set by the be difficult to define. The INA220 offers several Configuration Register, MODE bits) stops all options for filtering by choosing resolution and<br>conversions.

modes into the Configuration Register (even if the desired mode is already programmed into the The internal ADC is based on a delta-sigma  $(ΔΣ)$ <br>register) triggers a single-shot conversion.<br>front-end with a 500kHz (+30%) typical sampling rate

the data from the last conversion remain available, however, transients that occur at or very close to the the<br>the Conversion Ready bit (Status Register CNVR bit) sampling rate harmonics can cause problems. the Conversion Ready bit (Status Register, CNVR bit) sampling rate narmonics can cause problems.<br>Is provided to help co-ordinate one-shot or triggered Because these signals are at 1MHz and higher, they is provided to help co-ordinate one-shot or triggered<br>Conversions, The Conversion Ready bit is set after all can be dealt with by incorporating filtering at the input conversions. The Conversion Ready bit is set after all can be dealt with by incorporating filtering at the input<br>conversions, averaging, and multiplication operations of the INA220. The high frequency enables the use of conversions, averaging, and multiplication operations low-value series resistors on the filter for negligible are complete.

uses a high-side shunt with a limit at 50mV; the can be set to  $\div 2$  to provide an 80mV full-scale range.

averaging in the Configuration Register. These In triggered mode, writing any of the triggered convert filtering options can be set independently for either <br>In triggered modes into the Configuration Register (even if the voltage or current measurement.

front-end with a 500kHz ( $±30\%$ ) typical sampling rate. Although the INA220 can be read at any time, and This architecture has good inherent noise rejection;<br>the data from the last conversion remain available bowever, transients that occur at or very close to the effects on measurement accuracy. In general, filtering the INA220 input is only necessary if there are transients at exact harmonics of the 500kHz  $(\pm 30\%)$ 

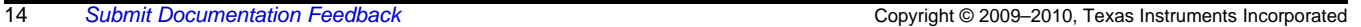

Texas

**Power-Up Conditions The Conversion Ready bit clears under these** 

- when configuring the MODE bits for Power Down or ADC off (Disable) modes;
- **BASIC ADC FUNCTIONS** 2. Reading the Status Register; or
- The two analog inputs to the INA220,  $V_{IN+}$  and  $V_{IN-}$ , a. Triggering a single-shot conversion with the

averaging mode settings. For instance, when 68ms in time between sampling these two values is conversion time.

full-scale range up to 2, 4, or 8 times (320mV).

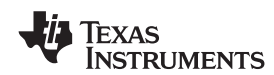

# www.ti.com JA220"

sampling rate (>1MHz). Filter using the lowest available. Testing has demonstrated that the addition possible series resistance and ceramic capacitor. of 10Ω resistors in series with each input of the Recommended values are 0.1μF to 1.0μF. Figure 19 INA220 sufficiently protects the inputs against dV/dt Recommended values are  $0.1\mu$ F to  $1.0\mu$ F. Figure 19 shows the INA220 with an additonal filter added at the input. resistors have no significant effect on accuracy.

Overload conditions are another consideration for the<br>INA220 inputs. The INA220 inputs are specified to **Simple Current Shunt Monitor Usage**<br>tolerate 26V across the inputs. A large differential (No Programming Necessary) scenario might be a short to ground on the load side The INA220 can be used without any programming if<br>of the shunt. This type of event can result in full it is only necessary to read a shunt voltage drop and of the shunt. This type of event can result in full it is only necessary to read a shunt voltage drop and power-supply voltage across the shunt (as long the subsections voltage with the default 12-bit resolution, 320mV power-supply voltage across the shunt (as long the power supply or energy storage capacitors support it). Shunt full-scale range (PGA=÷8), 32V bus full-scale<br>It must be remembered that removing a short to range, and continuous conversion of shunt and bus It must be remembered that removing a short to range, and continuous conversion of the continuous conversion of shunt and business. ground can result in inductive kickbacks that could exceed the 26V differential and common-mode rating<br>of the INA220. Inductive kickback voltages are best<br>dealt with by zener-type transient-absorbing devices<br>(commonly called *transzorbs*) combined with<br>sufficient energy sto

In applications that do not have large energy storage **Programming the INA220** electrolytics on one or both sides of the shunt, an<br>input overstress condition may result from an<br>excessive dV/dt of the voltage applied to the input. A<br>hard physical short is the most likely cause of this<br>event, particula

failure up to the 26V rating of the INA220. These

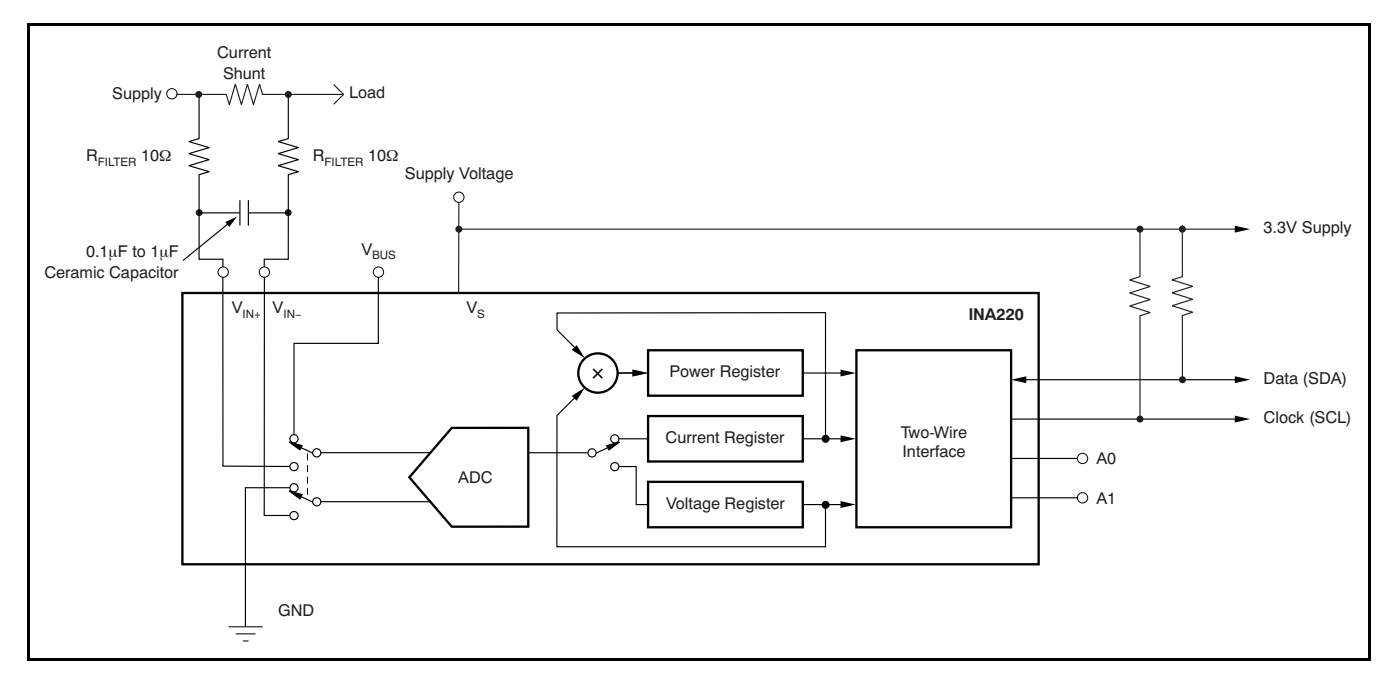

**Figure 19. INA220 with Input Filtering**

The Calibration Register makes it possible to set the<br>scaling of the Current and Power Registers to<br>whatever values are most useful for a given<br>application, where the value is adjusted slightly to<br>application. One strategy Calibration Register such that the largest possible Below are two examples for configuring the INA220 number is generated in the Current Register or Power calibration. Both examples are written so the Register at the expected full-scale point; this information directly relates to the calibration setup approach yields the highest resolution. The found in the INA220EVM software.

**PROGRAMMING THE INA220 POWER** Calibration Register can also be selected to provide<br>
MEASUREMENT ENGINE<br>
Values in the Current and Power Registers that either values in the Current and Power Registers that either provide direct decimal equivalents of the values being **Calibration Register and Scaling measured, or yield a round LSB number. After these** 

### **Calibration Example 1: Calibrating the INA220 with no possibility for overflow. (Note that the numbers used in this example are the same used with the INA220EVM software as shown in Figure 20.)**

1. Establish the following parameters:

 $V_{BUS, MAX} = 32$  $V<sub>SHUNT</sub>$  MAX = 0.32

 $R<sub>SHUNT</sub> = 0.5$ 

2. Using Equation 1, determine the maximum possible current.

 $MaxPossible$   $I = \frac{V_{shunT\_MAX}}{P_{min}}$  $\overline{\mathsf{R}_{\mathsf{SHUNT}}}$ 

MaxPossible  $I = 0.64$ 

(1)

(2)

(3)

3. Choose the desired maximum current value. This value is selected based on system expectations.

 $Max\_Expected_l = 0.6$ 

4. Calculate the possible range of current LSBs. To calculate this range, first compute a range of LSBs that is appropriate for the design. Next, select an LSB within this range. Note that the results will have the most resolution when the minimum LSB is selected. Typically, an LSB is selected to be the nearest round number to the minimum LSB value.

 $Minimum\_LSB = \frac{Max\_Expected\_I}{32767}$ Minimum\_LSB =  $18.311 \times 10^{-6}$ 

Maximum\_LSB = Max\_Expected\_I 4096

Maximum\_LSB =  $146.520 \times 10^{-6}$ 

Choose an LSB in the range: Minimum\_LSB<Selected\_LSB < Maximum\_LSB

Current LSB =  $20 \times 10^{-6}$ 

**Note:**

This value was selected to be a round number near the Minimum\_LSB. This selection allows for good resolution with a rounded LSB.

5. Compute the Calibration Register value using Equation 4:

$$
Cal = trunc \left[ \frac{0.04096}{Current\_LSB \times R_{SHUNT}} \right]
$$

 $Cal = 4096$ 

(4)

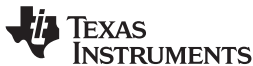

Power\_LSB = 20 Current\_LSB Power\_LSB =  $400 \times 10^{-6}$ Max Current = Current  $LSB \times 32767$ Max  $Current = 0.65534$ Max ShuntVoltage = Max Current Before Overflow  $\times$  R<sub>SHUNT</sub> Max\_ShuntVoltage = 0.32 MaximumPower = Max\_Current\_Before\_Overflow  $\times$  V<sub>BUS\_MAX</sub> MaximumPower = 20.48 Corrected Full Scale Cal = trunc Cal x MeasShuntCurrent INA220\_Current  $\times$ **Modern SBOS459D – JUNE 2009 – REVISED SEPTEMBER 2010** 6. Calculate the Power LSB, using Equation 5. Equation 5 shows a general formula; because the bus voltage measurement LSB is always 4mV, the power formula reduces to the calculated result. (5) 7. Compute the maximum current and shunt voltage values (before overflow), as shown by Equation 6 and Equation 7. Note that both Equation 6 and Equation 7 involve an  $If - then$  condition: (6) If Max Current ≥ Max Possible  $\blacksquare$  then Max\_Current\_Before\_Overflow = MaxPossible\_I Else Max Current Before Overflow = Max Current End If (Note that Max\_Current is greater than MaxPossible\_I in this example.) Max\_Current\_Before\_Overflow = 0.64 (Note: This result is displayed by software as seen in Figure 20.) (7) If Max\_ShuntVoltage  $\geq$  V<sub>SHUNT</sub> MAX Max ShuntVoltage\_Before\_Overflow =  $V<sub>SHUNT</sub>$  MAX Else Max\_ShuntVoltage\_Before\_Overflow= Max\_ShuntVoltage End If (Note that Max\_ShuntVoltage is greater than  $V_{\text{SHUNT MAX}}$  in this example.) Max\_ShuntVoltage\_Before\_Overflow = 0.32 (Note: This result is displayed by software as seen in Figure 20.) 8. Compute the maximum power with Equation 8. (8) 9. (Optional second Calibration step.) Compute corrected full-scale calibration value based on measured current. INA220\_Current = 0.63484 MeaShuntCurrent = 0.55 www.ti.com

Corrected\_Full\_Scale\_Cal = 3548

(9)

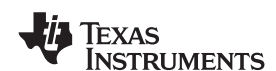

automated INA220EVM software. Note that the same which step (for example, the information entered in numbers used in the nine-step example are used in Step 1 is enclosed in a box in Figure 20 and labeled).

Figure 20 illustrates how to perform the same the software example in Figure 20. Also note that procedure discussed in this example using the Figure 20 illustrates which results correspond to Figure 20 illustrates which results correspond to

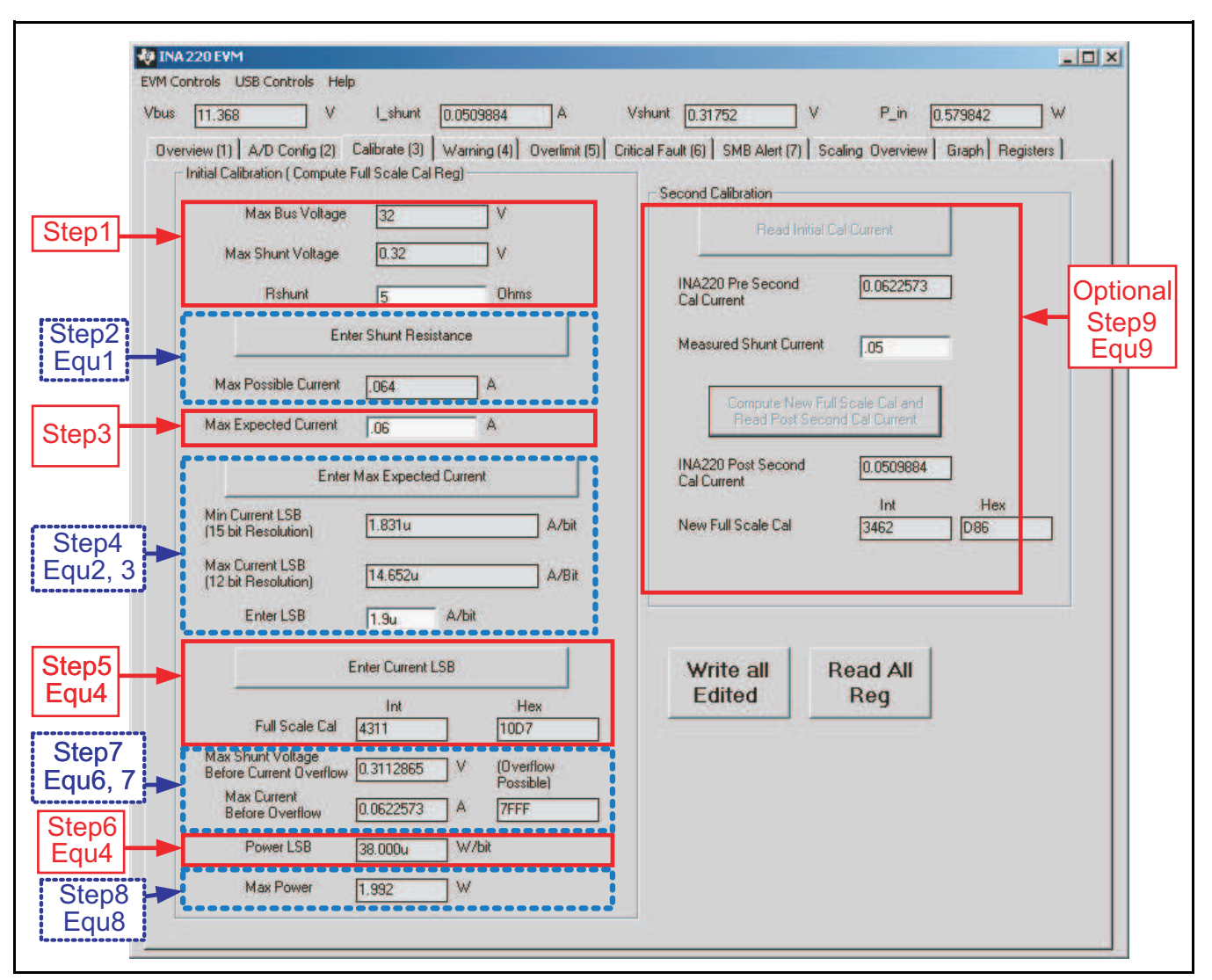

**Figure 20. INA220EVM Calibration Sofware Automatically Computes Calibration Steps 1-9**

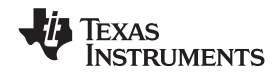

www.ti.com JA220"

**Calibration Example 2 (Overflow Possible)** software. Note that the same numbers used in the This design example uses the nine-step procedure for<br>calibrating the INA220 where overflow is possible.<br>Figure 21 illustrates how the same procedure is<br>performed using the automated INA220EVM and labeled).<br>and labeled).

**www.ti.com** SBOS459D –JUNE 2009–REVISED SEPTEMBER 2010

1. Establish the following parameters:

$$
V_{\text{BUS\_MAX}} = 32
$$

 $V<sub>SHUNT</sub>$  MAX = 0.32

$$
R_{\text{SHUNT}} = 5
$$

2. Determine the maximum possible current using Equation 10:

 $MaxPossible$   $I = \frac{V}{A}$ SHUNT\_MAX<br>Rehunt  $R_{\text{SHINT}}$ 

MaxPossible\_I = 0.064

(10)

(11)

(12)

3. Choose the desired maximum current value: Max Expected I, ≤ MaxPossible I. This value is selected based on system expectations.

Max Expected  $I = 0.06$ 

4. Calculate the possible range of current LSBs. This calculation is done by first computing a range of LSB's that is appropriate for the design. Next, select an LSB withing this range. Note that the results will have the most resolution when the minimum LSB is selected. Typically, an LSB is selected to be the nearest round number to the minimum LSB.

Minimum\_LSB = 
$$
\frac{\text{Max\_Expected}\_1}{32767}
$$

\nMinimum\_LSB = 
$$
1.831 \times 10^{-6}
$$

 $Maximum$   $LSB = \frac{Max$   $\frac{Expected}{1000}$ 4096

$$
Maximum\_LSB = 14.652 \times 10^{-6}
$$

Choose an LSB in the range: Minimum\_LSB<Selected\_LSB<Maximum\_LSB

Current LSB =  $1.9 \times 10^{-6}$ 

### **Note:**

This value was selected to be a round number near the Minimum\_LSB. This section allows for good resolution with a rounded LSB.

5. Compute the calibration register using Equation 13:

$$
Cal = trunc \left[ \frac{0.04096}{Current\_LSB \times R_{shUNT}} \right] \quad Cal = 4311
$$

(13)

6. Calculate the Power LSB using Equation 14. Equation 14 shows a general formula; because the bus voltage measurement LSB is always 4mV, the power formula reduces to calculate the result.

Power\_LSB = 20 Current\_LSB

Power\_LSB =  $38 \times 10^{-6}$ 

 $(14)$ 

# **INA220**

TEXAS<br>INSTRUMENTS

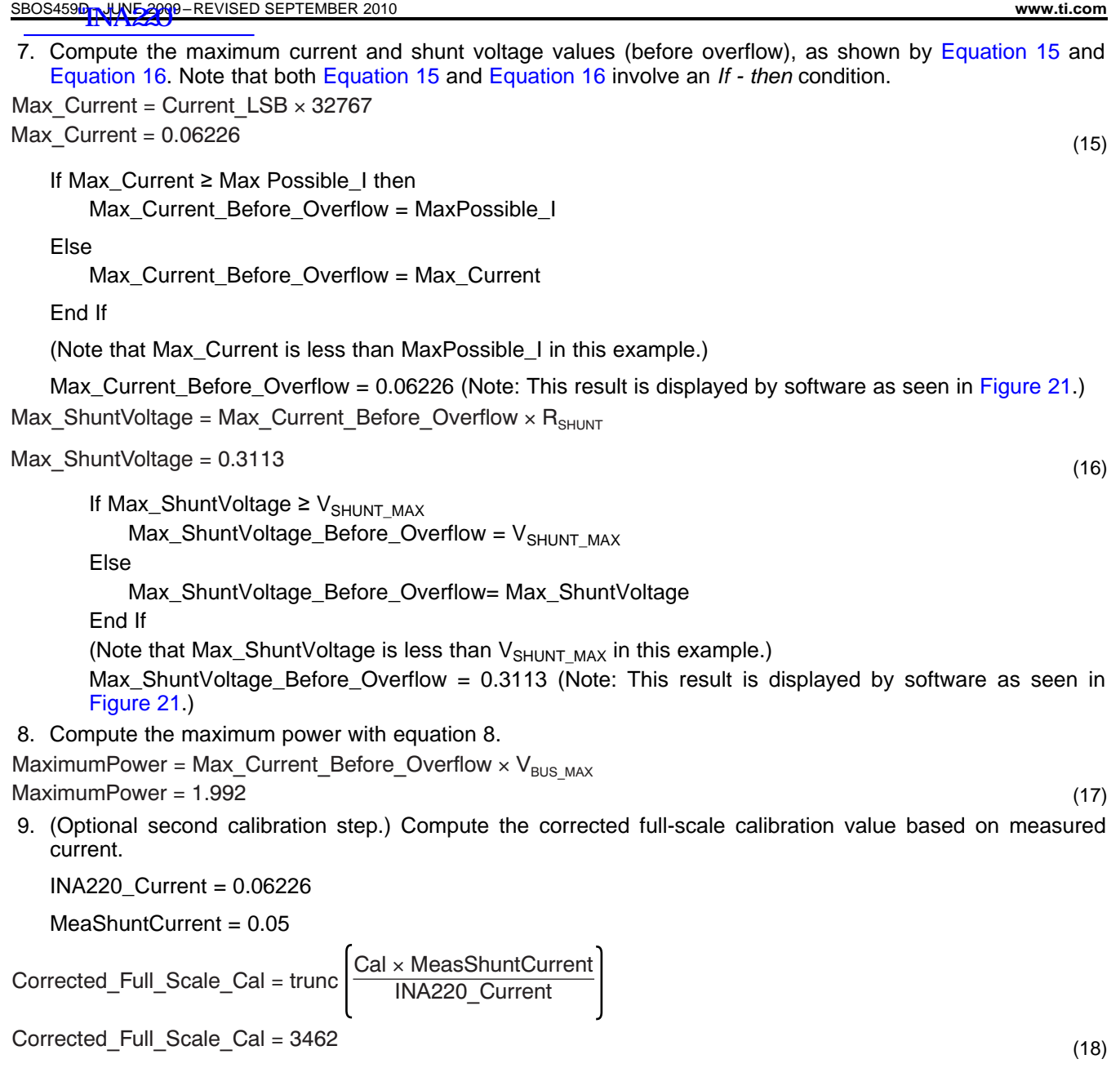

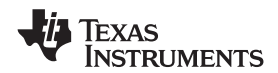

# www.ti.com JA220"

Figure 21 illustrates how to perform the same Also note that Figure 21 illustrates which results procedure discussed in this example using the correspond to which step (for example, the automated INA220EVM software. Note that the same information entered in Step 1 is enclosed in a box in numbers used in the nine-step example are used in Figure 21 and labeled). the software example in Figure 21.

correspond to which step (for example, the

**www.ti.com** SBOS459D –JUNE 2009–REVISED SEPTEMBER 2010

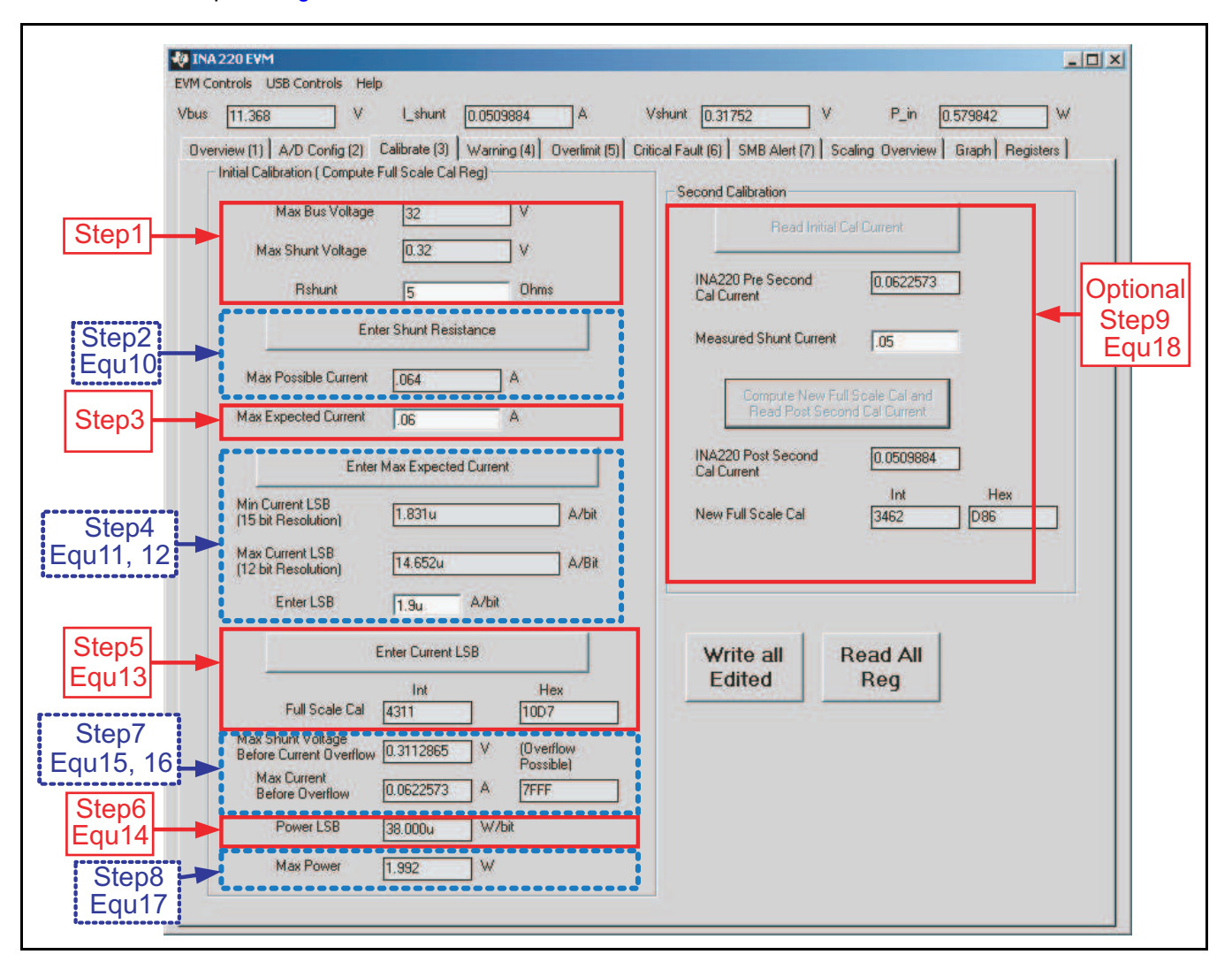

**Figure 21. INA220EVM Calibration Software Automatically Computes Calibration Steps 1-9**

common-mode voltage in this voltage for the INA220 is<br>expability limited by the size of the register and the<br>example is connected to the  $V_{\text{IIV-}}$  pin to measure the<br>voltage level delivered to the  $V_{\text{II-}}$  pin to meas

Note that the Bus Voltage Register bits are not current that will be expected to flow through the right-aligned. In order to compute the value of the current shunt resistor, as shown in Equation 2 and right-aligned. In order to compute the value of the Bus Voltage Register contents using the LSB of  $4mV$ ,  $Equation$  3. To simplify the mathematics, it is the register must be shifted right by three bits. This common to choose a round number located between the register must be shifted right by three bits. This common to choose a round number located between<br>shift puts the BD0 bit in the LSB position so that the these two points. For this example, the maximum shift puts the BD0 bit in the LSB position so that the contents can be multiplied by the 4mV LSB value to current LSB is 3.66mA/bit and the minimum current compute the bus voltage measured by the device. LSB would be 457.78uA/bit assuming a maximum compute the bus voltage measured by the device. LSB would be 457.78µA/bit assuming a maximum<br>The shifted value of the bus voltage register contents expected current of 15A. For this example, a value of The shifted value of the bus voltage register contents expected current of 15A. For this example, a value of is now equal to BB3h, a decimal equivalent of 2995. Imal bit was chosen for the current LSB. Setting the is now equal to BB3h, a decimal equivalent of 2995. This value of 2995 multiplied by the 4mV LSB results current LSB to this value allows for sufficient in a value of 11.98V. **precision while serving to simplify the math as well.** 

The Calibration Register (05h) is set in order to Using Equation 4 results in a Calibration Register The Calibration Register provide the device information about the current shunt resistor that was used to create the measured

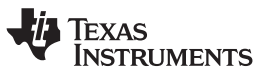

**CONFIGURE/MEASURE/CALCULATE** shunt voltage. By knowing the value of the shunt<br>**EXAMPLE** straining the device can then calculate the amount of resistor, the device can then calculate the amount of In this example, the 10A load creates a differential<br>voltage of 20mV across a 2m $\Omega$  shunt resistor. The<br>voltage present at the  $V_{IN-}$  pin is equal to the<br>common-mode voltage minus the differential drop<br>capability limite These values are calculated assuming the maximum

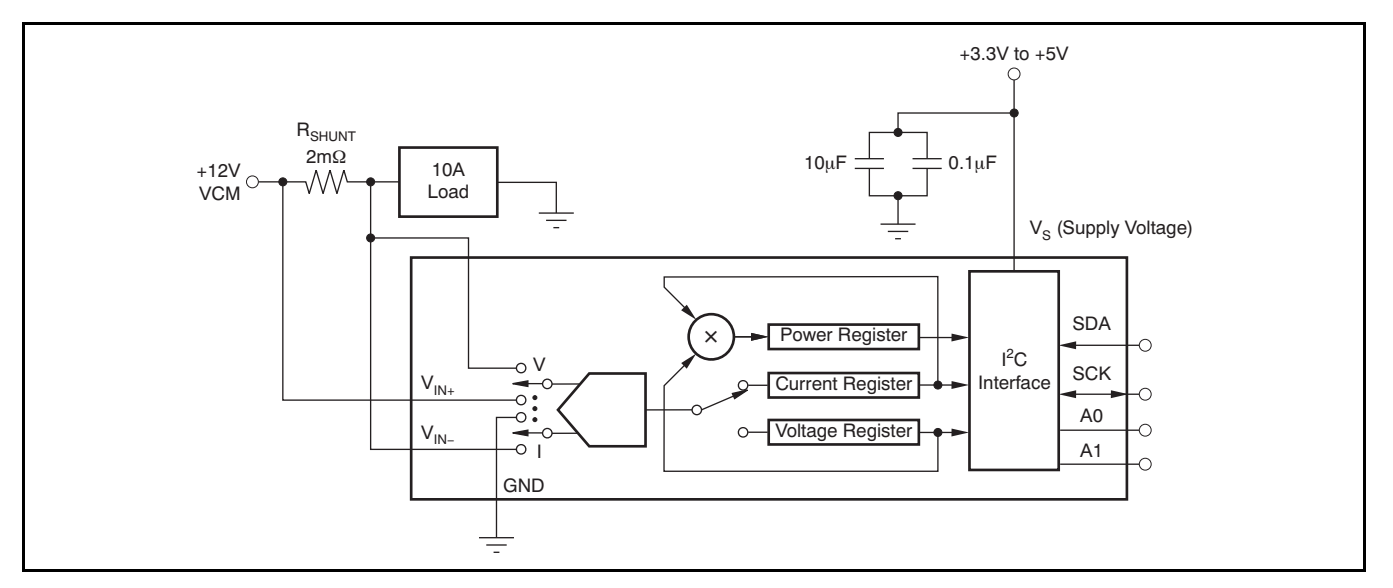

**Figure 22. Example Circuit Configuration**

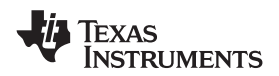

# www.ti.com JA220"

The Current Register (04h) is then calculated by this result by the power LSB that is 20 times the multiplying the shunt voltage contents by the Calibration Register and then dividing by 4095. For calculation of 5991 x 20mW/bit, which equals this example, the shunt voltage of 2000 is multiplied 119.82W. This result matches what is expected for by the calibration register of 20480 and then divided this register. A manual calculation for the power being by 4095 to yield a Current Register of 2712h. delivered to the load would use 11.98V (12VCM –

Voltage Register of 2995 and then dividing by 5000. Table 2 shows the steps for configuring, measuring, For this example, the Power Register contents are and calculating the values for current and power for 1767h, or a decimal equivalent of 5991. Multiplying this device.

**www.ti.com** SBOS459D –JUNE 2009–REVISED SEPTEMBER 2010

1 x 10<sup>-3</sup> current LSB, or 20 x 10<sup>-3</sup>, results in a power 20mV shunt drop) multiplied by the load current of The Power Register (03h) is then be calculated by 10A to give <sup>a</sup> 119.8W result. multiplying the Current Register of <sup>10002</sup> by the Bus

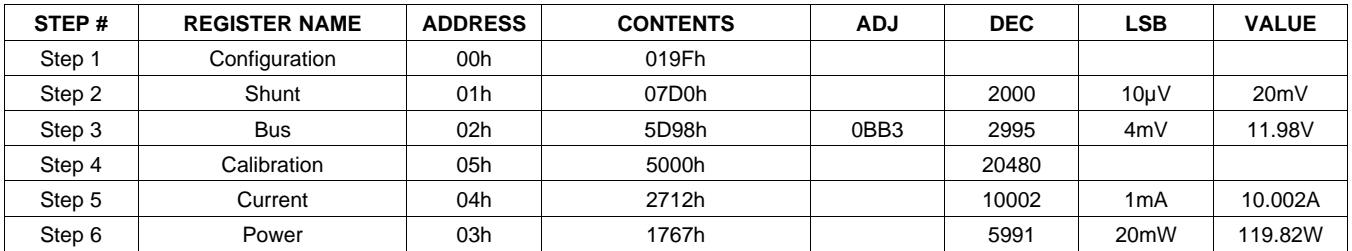

## **Table 2. Configure/Measure/Calculate Example(1)**

(1) Conditions: load = 10A,  $V_{CM}$  = 12V,  $R_{SHUNT}$  = 2m $\Omega$ ,  $V_{SHUNT}$  FSR = 40mV, and  $V_{BUS}$  = 16V.

## **REGISTER INFORMATION**

The INA220 uses a bank of registers for holding Register contents are updated  $4\mu s$  after completion of configuration settings, measurement results, the write command. Therefore, a  $4\mu s$  delay is maximum/minimum limits, and status information. required between completion of a write to a given Table 3 summarizes the INA220 registers; Figure 13 register and a subsequent read of that register illustrates the registers. (without changing the pointer) when using SCL

required between completion of a write to a given frequencies in excess of 1MHz.

### **Table 3. Summary of Register Set**

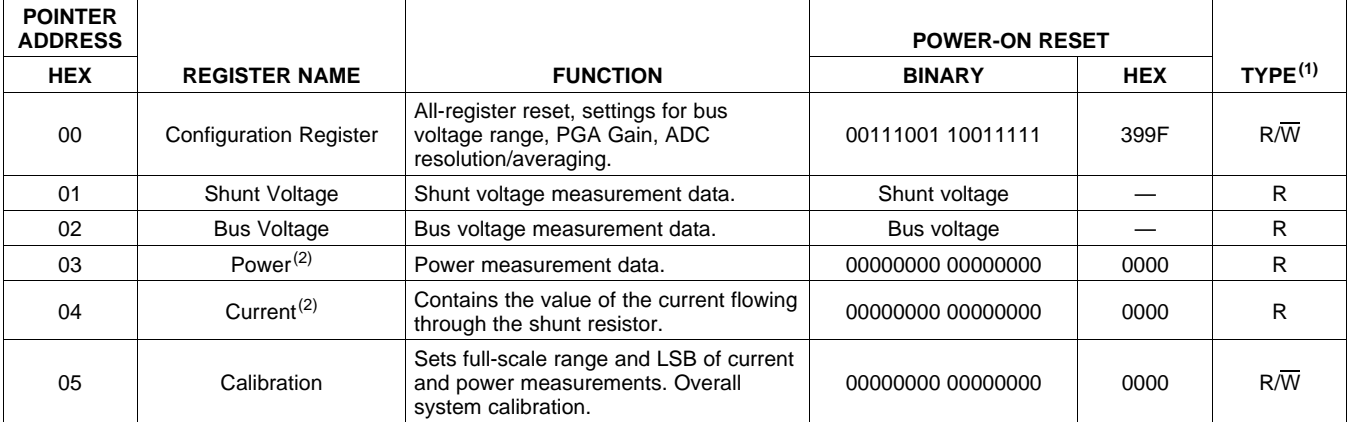

(1) Type:  $R =$  Read-Only,  $R/\overline{W} =$  Read/Write.

(2) The Power Register and Current Register default to '0' because the Calibration Register defaults to '0', yielding a zero current value until the Calibration Register is programmed.

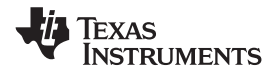

# www.ti.com/A220"

## **REGISTER DETAILS**

All INA220 registers 16-bit registers are actually two 8-bit bytes via the Two-Wire interface.

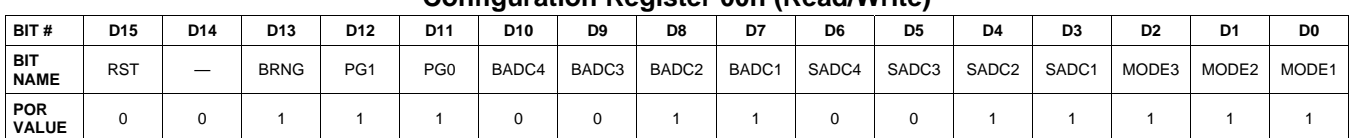

## **Configuration Register 00h (Read/Write)**

### **Bit Descriptions**

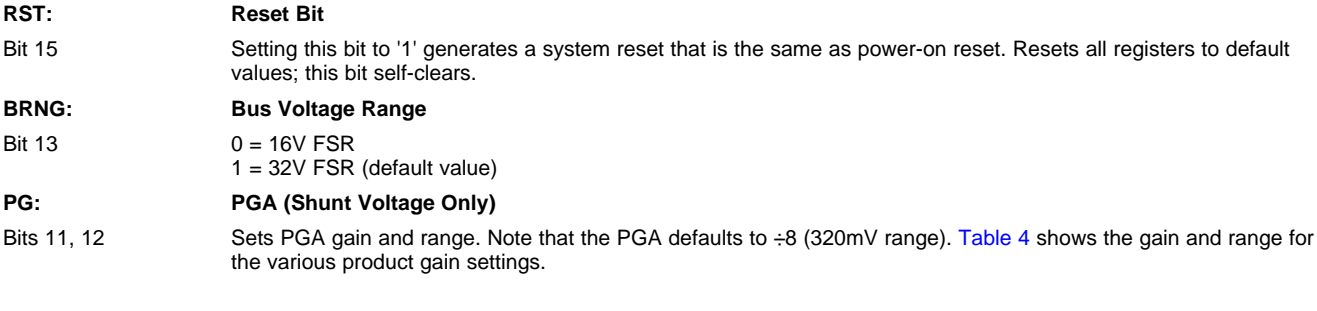

## **Table 4. PG Bit Settings [12:11] (1)**

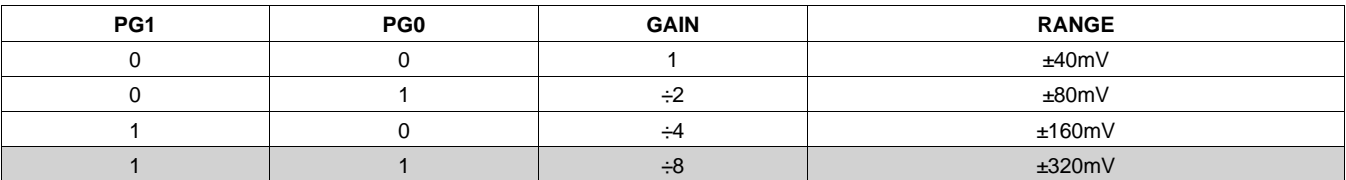

(1) Shaded values are default.

### **BADC: BADC Bus ADC Resolution/Averaging**

Bits 7–10 These bits adjust the Bus ADC resolution (9-, 10-, 11-, or 12-bit) or set the number of samples used when averaging results for the Bus Voltage Register (02h).

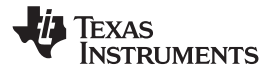

# **SADC: SADC Shunt ADC Resolution/Averaging**

Bits 3–6 These bits adjust the Shunt ADC resolution (9-, 10-, 11-, or 12-bit) or set the number of samples used when averaging results for the Shunt Voltage Register (01h). BADC (Bus) and SADC (Shunt) ADC resolution/averaging and conversion time settings are shown in Table 5.

**Table 5. ADC Settings (SADC [6:3], BADC [10:7])(1)**

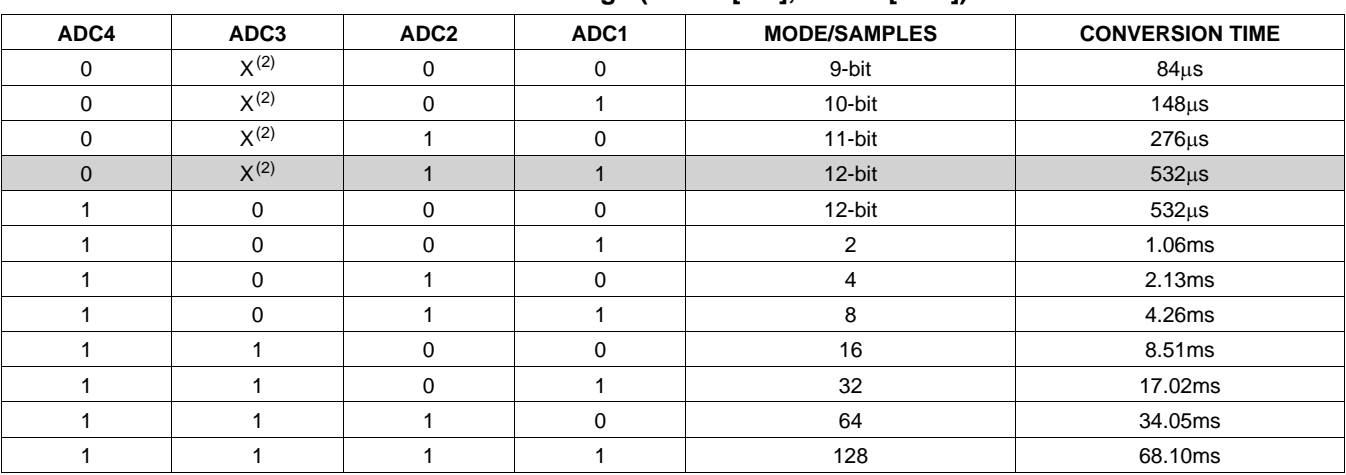

(1) Shaded values are default.

 $(2)$   $X =$  Don't care.

### **MODE: Operating Mode**

Bits 0–2 Selects continuous, triggered, or power-down mode of operation. These bits default to continuous shunt and bus measurement mode. The mode settings are shown in Table 6.

## **Table 6. Mode Settings [2:0](1)**

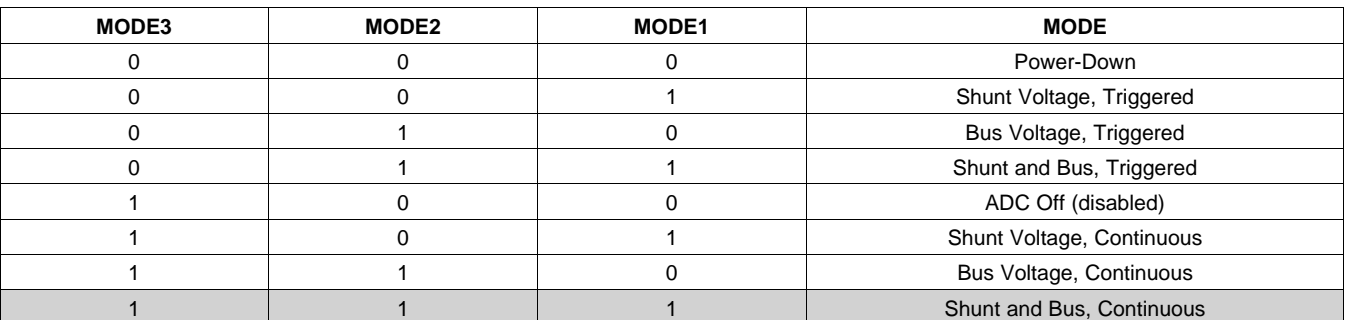

(1) Shaded values are default.

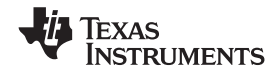

**INA220**

www.ti.com JA220"

### **DATA OUTPUT REGISTERS**

### **Shunt Voltage Register 01h (Read-Only)**

The Shunt Voltage Register stores the current shunt voltage reading,  $V_{\text{SHUNT}}$ . Shunt Voltage Register bits are shifted according to the PGA setting selected in the Configuration Register (00h). When multiple sign bits are present, they will all be the same value. Negative numbers are represented in twos complement format. Generate the twos complement of a negative number by complementing the absolute value binary number and adding 1. Extend the sign, denoting a negative number by setting the MSB = '1'. Extend the sign to any additional sign bits to form the 16-bit word.

Example: For a value of  $V_{\text{SHUNT}} = -320 \text{mV}$ :

- 1. Take the absolute value (include accuracy to 0.01mV)==> 320.00
- 2. Translate this number to a whole decimal number ==> 32000
- 3. Convert it to binary==> 111 1101 0000 0000
- 4. Complement the binary result : 000 0010 1111 1111
- 5. Add 1 to the complement to create the twos complement formatted result ==> 000 0011 0000 0000
- 6. Extend the sign and create the 16-bit word: 1000 0011 0000 0000 = 8300h (Remember to extend the sign to all sign-bits, as necessary based on the PGA setting.)

At PGA =  $\div$ 8, full-scale range =  $\pm 320$ mV (decimal = 32000, positive value hex = 7D00, negative value hex = 8300), and LSB =  $10 \mu V$ .

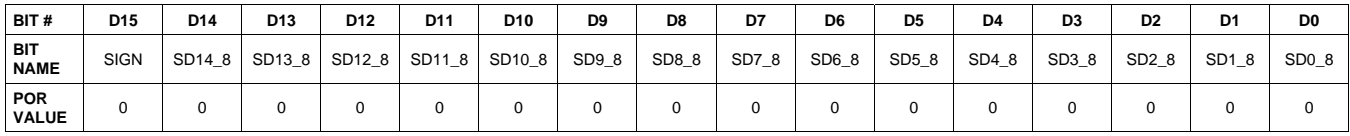

At PGA =  $\div 4$ , full-scale range =  $\pm 160$ mV (decimal = 16000, positive value hex = 3E80, negative value hex = C180), and  $LSB = 10 \mu V$ .

| BIT#                      | D <sub>15</sub> | D <sub>14</sub> | D <sub>13</sub> | D <sub>12</sub>    | D11    | D <sub>10</sub> | D <sub>9</sub> | D <sub>8</sub> | D7    | D6    | D <sub>5</sub> | D4    | D <sub>3</sub> | D <sub>2</sub>    | D <sub>1</sub> | D <sub>0</sub> |
|---------------------------|-----------------|-----------------|-----------------|--------------------|--------|-----------------|----------------|----------------|-------|-------|----------------|-------|----------------|-------------------|----------------|----------------|
| <b>BIT</b><br><b>NAME</b> | <b>SIGN</b>     | <b>SIGN</b>     | SD13 4          | SD <sub>12</sub> 4 | SD11 4 | SD10 4          | SD9_4          | SD8_4          | SD7_4 | SD6 4 | SD5_4          | SD4_4 | SD3_4          | SD <sub>2_4</sub> | SD1 4          | SD0 4          |
| POR<br><b>VALUE</b>       |                 |                 |                 |                    |        |                 |                |                |       | U     | 0              |       |                |                   |                |                |

At PGA =  $\div$ 2, full-scale range =  $\pm$ 80mV (decimal = 8000, positive value hex = 1F40, negative value hex = E0C0), and  $LSB = 10 \mu V$ .

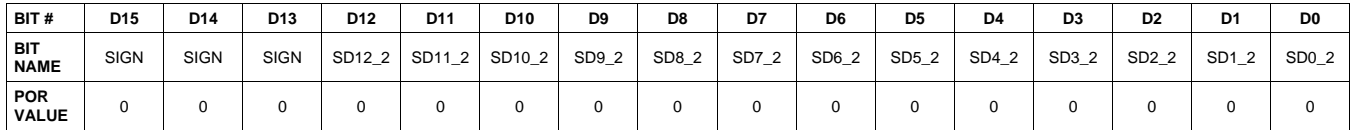

At PGA =  $\div$ 1, full-scale range =  $\pm$ 40mV (decimal = 4000, positive value hex = 0FA0, negative value hex = F060), and  $LSB = 10 \mu V$ .

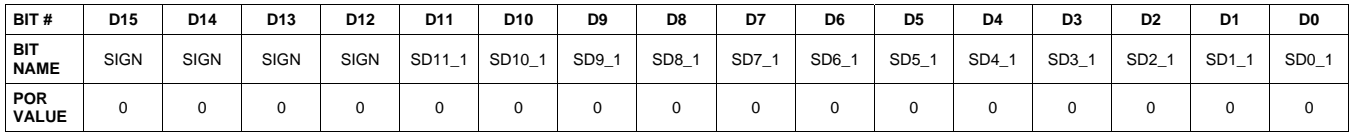

Texas<br>Instruments

# **Table 7. Shunt Voltage Register Format(1)**

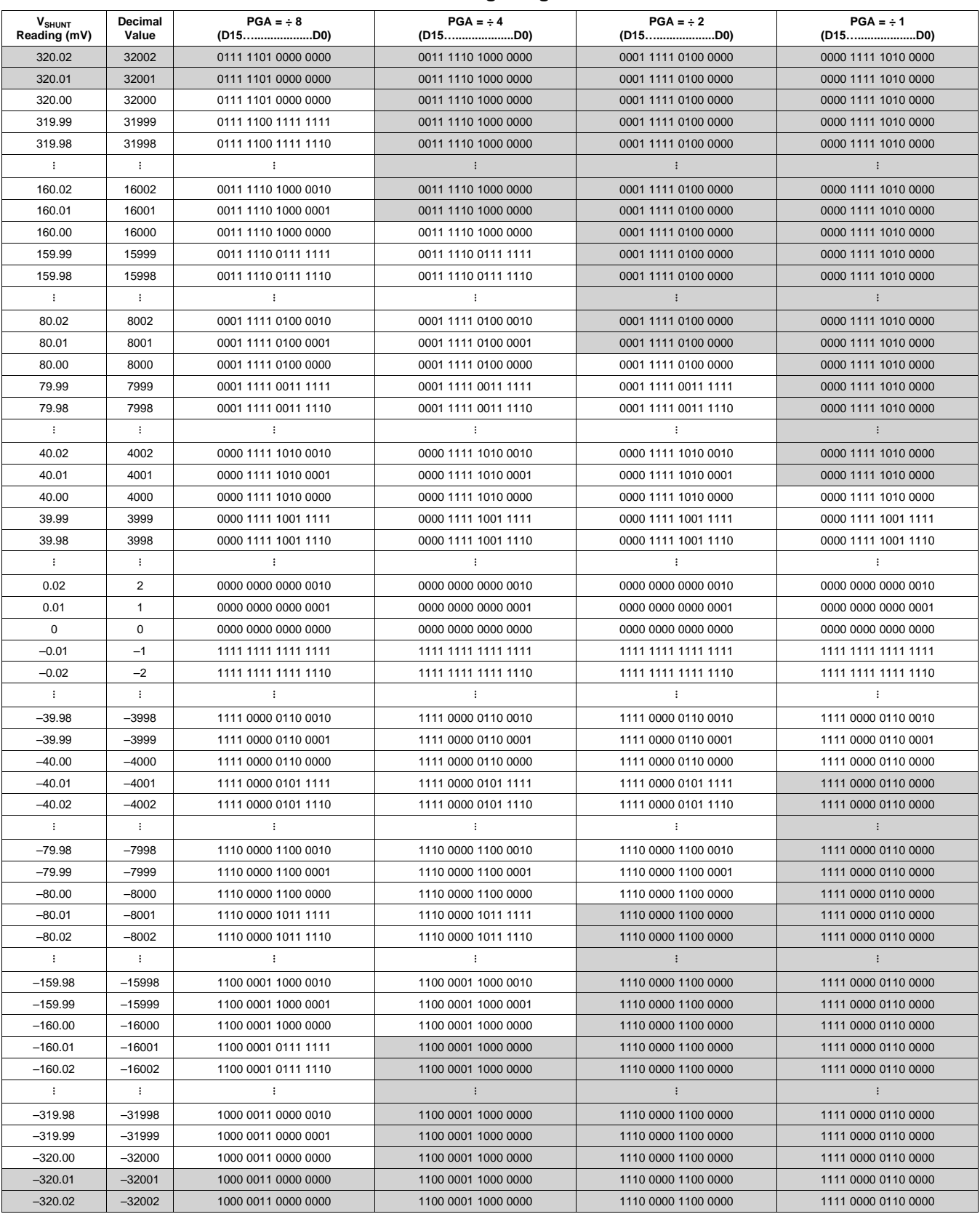

(1) Out-of-range values are shown in grey shading.

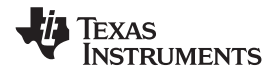

WWW.ti.com A220"

### **Bus Voltage Register 02h (Read-Only)**

The Bus Voltage Register stores the most recent bus voltage reading,  $V_{\text{BUS}}$ .

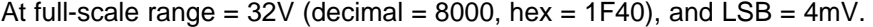

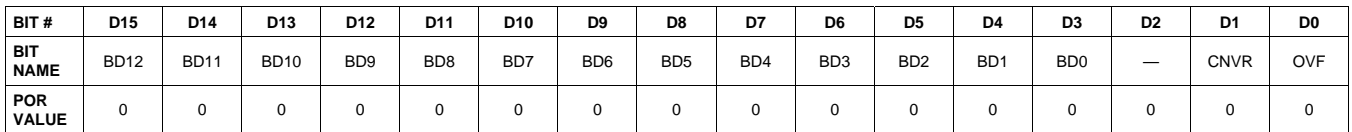

At full-scale range =  $16V$  (decimal = 4000, hex =  $0FA0$ ), and LSB =  $4mV$ .

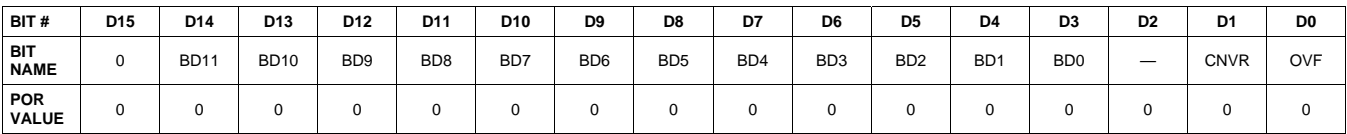

### **CNVR: Conversion Ready**

Bit 1 Although the data from the last conversion can be read at any time, the INA220 Conversion Ready bit (CNVR) indicates when data from a conversion is available in the data output registers. The CNVR bit is set after all conversions, averaging, and multiplications are complete. CNVR will clear under the following conditions: 1.) Writing a new mode into the Operating Mode bits in the Configuration Register (except for Power-Down or Disable)

2.) Reading the Power Register

### **OVF: Math Overflow Flag**

Bit 0 The Math Overflow Flag (OVF) is set when the Power or Current calculations are out of range. It indicates that current and power data may be meaningless.

### **Power Register 03h (Read-Only)**

Full-scale range and LSB are set by the Calibration Register. See the *Programming the INA220 Power* **Measurement Engine section.** 

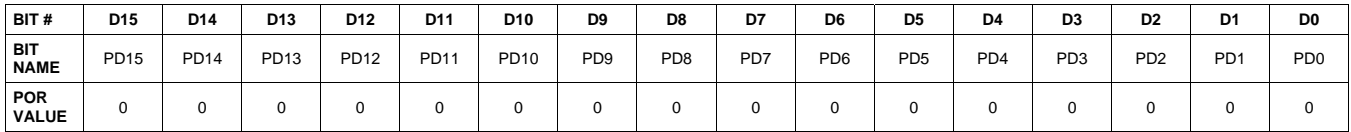

The Power Register records power in watts by multiplying the values of the current with the value of the bus voltage according to the equation:

Power = Current  $\times$  BusVoltage 5000

## **Current Register 04h (Read-Only)**

Full-scale range and LSB depend on the value entered in the Calibration Register. See the Programming the INA220 Power Measurement Engine section. Negative values are stored in Two's Complement format.

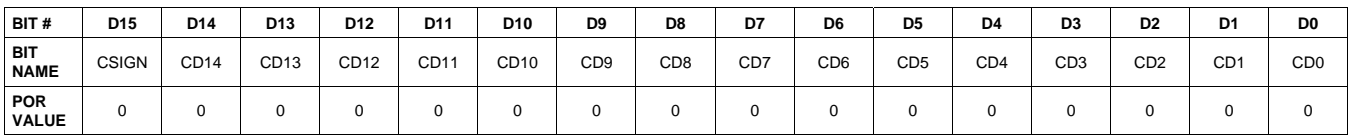

The value of the Current Register is calculated by multiplying the value in the Shunt Voltage Register with the value in the Calibration Register according to the equation:

Current = ShuntVoltage  $\times$  Calibration Register

4096

## **CALIBRATION REGISTER**

## **Calibration Register 05h (Read/Write)**

Current and power calibration are set by bits D15 to D1 of the Calibration Register. Note that bit D0 is not used in the calculation. This register sets the current that corresponds to a full-scale drop across the shunt. Full-scale range and the LSB of the current and power measurement depend on the value entered in this register. See the Programming the INA220 Power Measurement Engine section. This register is suitable for use in overall system calibration. Note that the '0' POR values are all default.

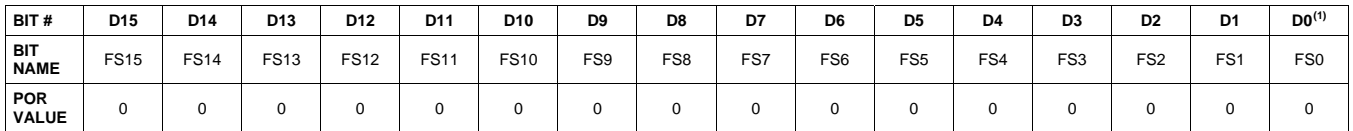

(1) D0 is a void bit and will always be '0'. It is not possible to write a '1' to D0. CALIBRATION is the value stored in D15:D1.

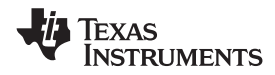

**www.ti.com** SBOS459D –JUNE 2009–REVISED SEPTEMBER 2010

# www.ti.com

## **ADDITIONAL APPLICATION IDEAS**

Figure 23, Figure 24, and Figure 25 show the INA220 in additional circuit configurations for current, voltage, and power monitoring applications.

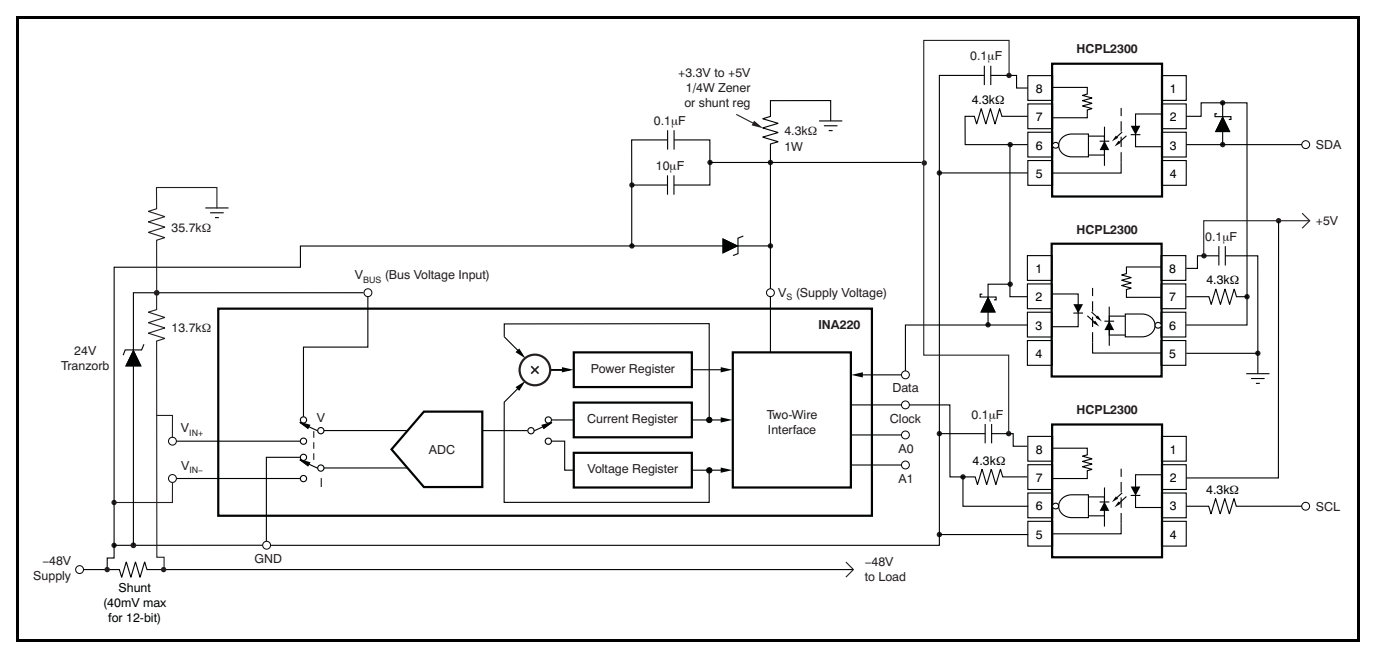

**Figure 23. –48V Telecom Current/Voltage/Power Sense with Isolation**

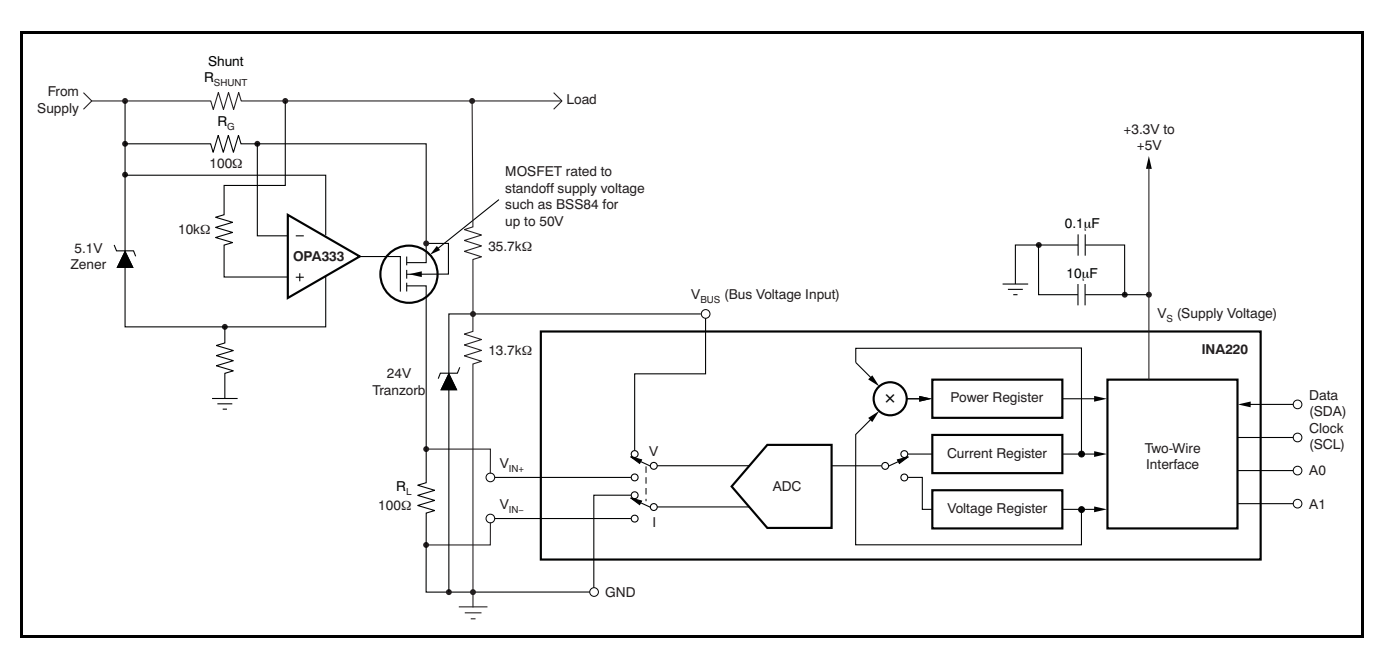

**Figure 24. 48V Telecom Current/Voltage/Power Sense**

Texas **NSTRUMENTS** 

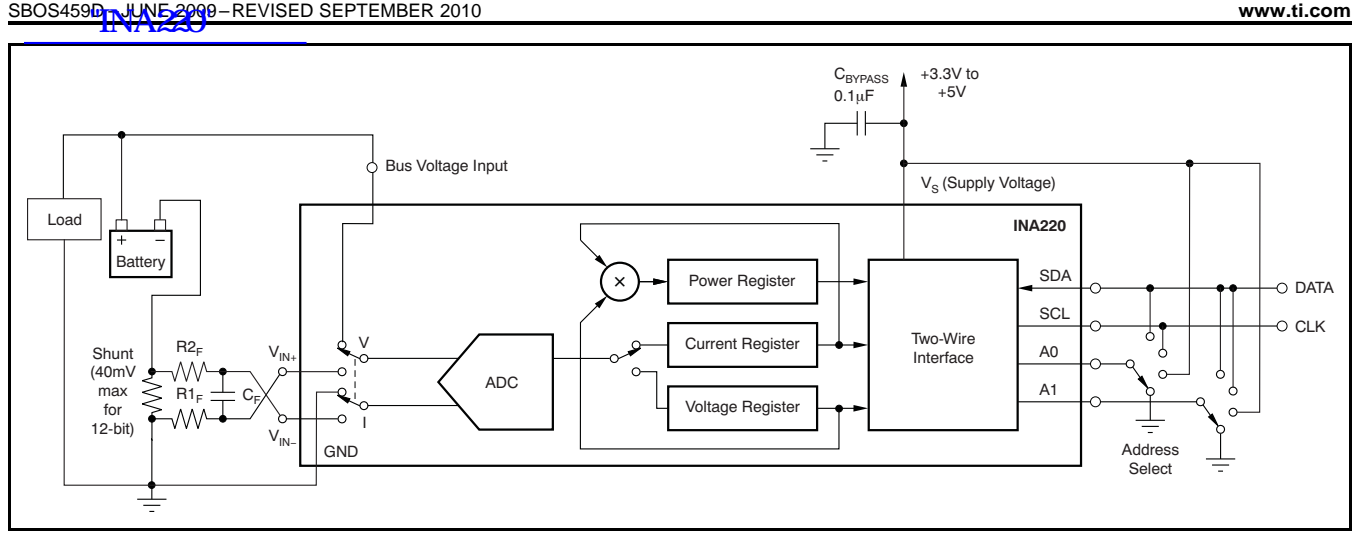

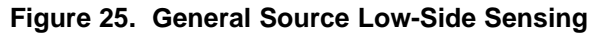

## **REVISION HISTORY**

NOTE: Page numbers for previous revisions may differ from page numbers in the current version.

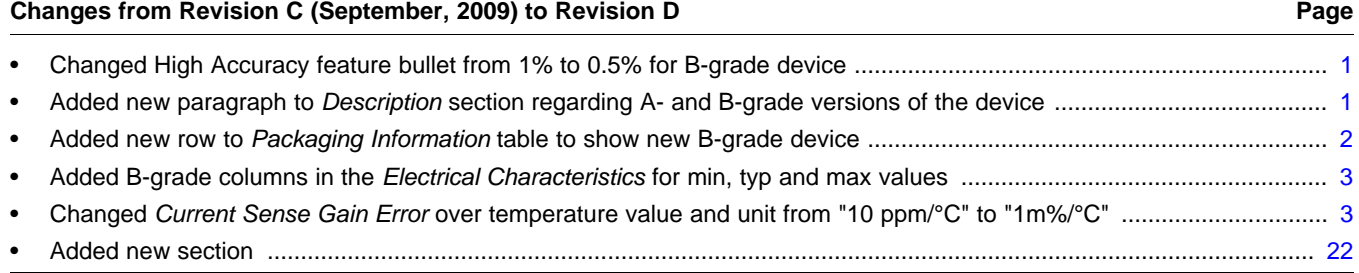

## **Changes from Revision B (June, 2009) to Revision C Page**

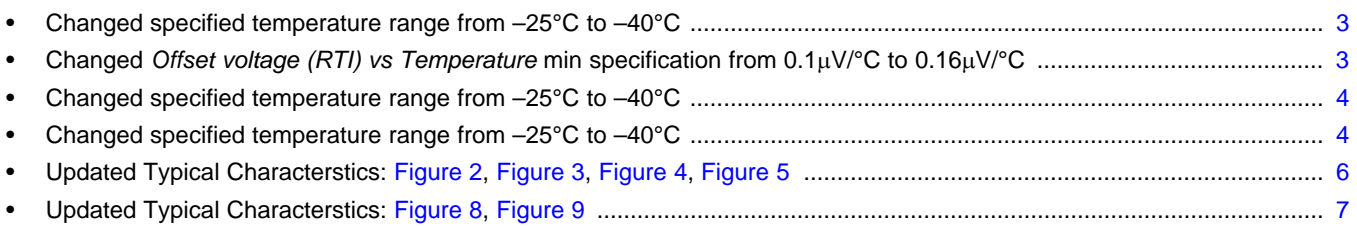

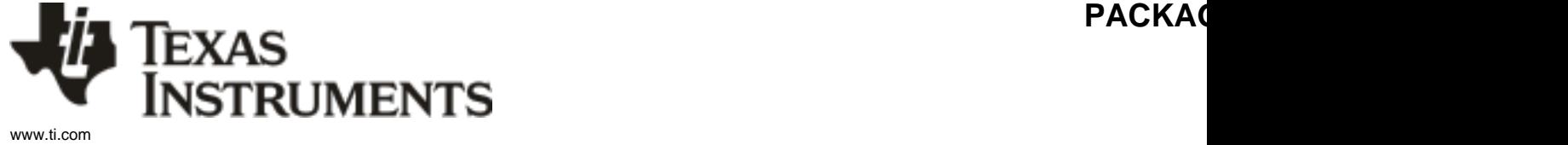

## **PACKAGING INFORMATION**

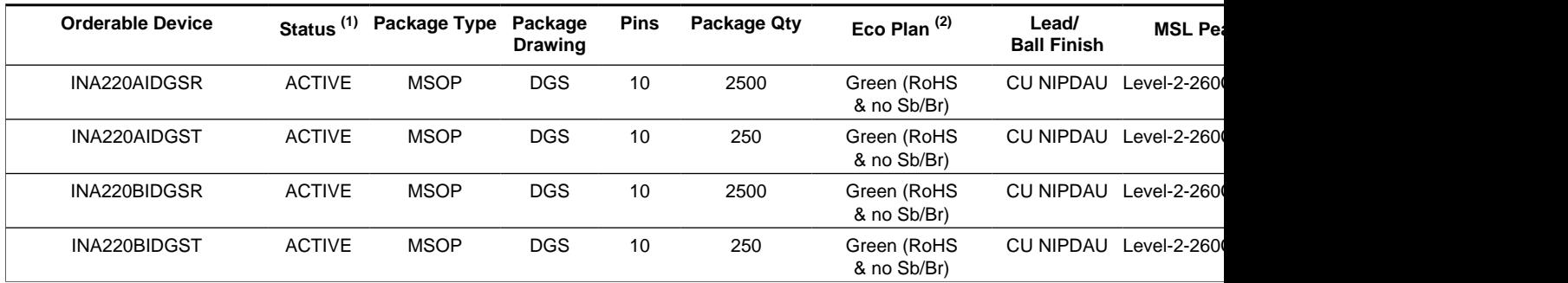

**(1)** The marketing status values are defined as follows:

**ACTIVE:** Product device recommended for new designs.

**LIFEBUY:** TI has announced that the device will be discontinued, and a lifetime-buy period is in effect.

**NRND:** Not recommended for new designs. Device is in production to support existing customers, but TI does not recommend using this part in a new **PREVIEW:** Device has been announced but is not in production. Samples may or may not be available.

**OBSOLETE:** TI has discontinued the production of the device.

<sup>(2)</sup> Eco Plan - The planned eco-friendly classification: Pb-Free (RoHS), Pb-Free (RoHS Exempt), or Green (RoHS & no Sb/Br) - please check http://www. information and additional product content details.

**TBD:** The Pb-Free/Green conversion plan has not been defined.

Pb-Free (RoHS): TI's terms "Lead-Free" or "Pb-Free" mean semiconductor products that are compatible with the current RoHS requirements for all lead not exceed 0.1% by weight in homogeneous materials. Where designed to be soldered at high temperatures, TI Pb-Free products are suitable for Pb-Free (RoHS Exempt): This component has a RoHS exemption for either 1) lead-based flip-chip solder bumps used between the die and package, the die and leadframe. The component is otherwise considered Pb-Free (RoHS compatible) as defined above.

Green (RoHS & no Sb/Br): TI defines "Green" to mean Pb-Free (RoHS compatible), and free of Bromine (Br) and Antimony (Sb) based flame retard in homogeneous material)

**(3)** MSL, Peak Temp. -- The Moisture Sensitivity Level rating according to the JEDEC industry standard classifications, and peak solder temperature.

Important Information and Disclaimer: The information provided on this page represents TI's knowledge and belief as of the date that it is provided. TI provided by third parties, and makes no representation or warranty as to the accuracy of such information. Efforts are underway to better integrate in continues to take reasonable steps to provide representative and accurate information but may not have conducted destructive testing or chemical analysis on the mical and chemical and chemical and chemical and chemical and TI and TI suppliers consider certain information to be proprietary, and thus CAS numbers and other limited information may not be available for releas

In no event shall TI's liability arising out of such information exceed the total purchase price of the TI part(s) at issue in this document sold by TI to Cu

Texas<br>Instruments www.ti.com  $A220'$  20-Oct-2010

# **TAPE AND REEL INFORMATION**

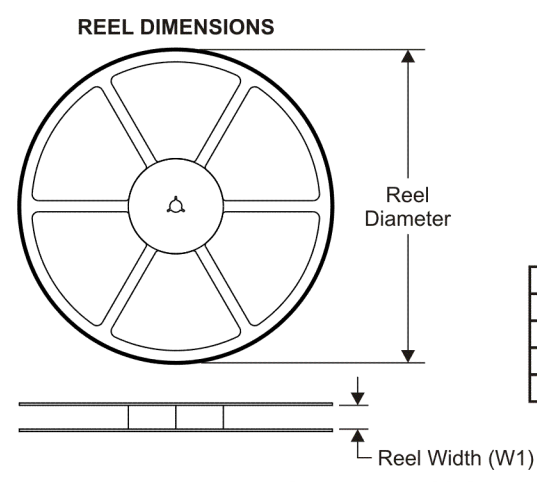

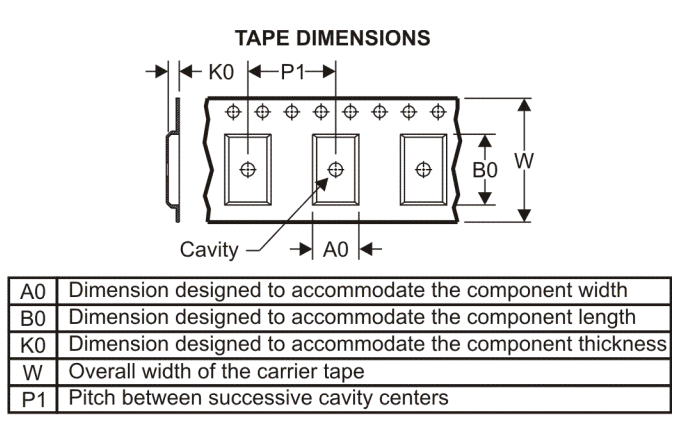

## **QUADRANT ASSIGNMENTS FOR PIN 1 ORIENTATION IN TAPE**

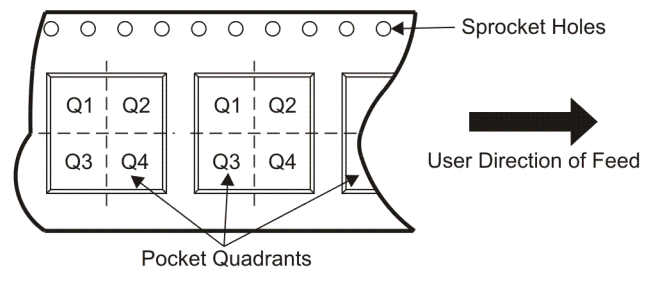

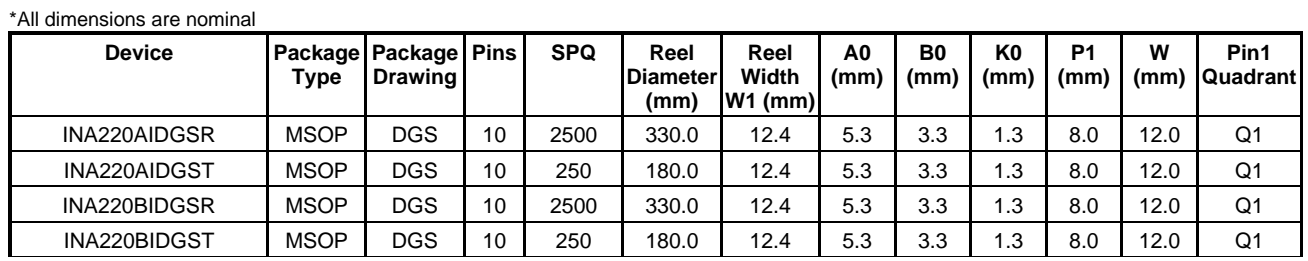

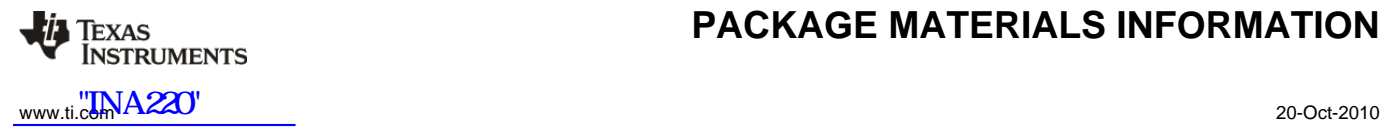

# **PACKAGE MATERIALS INFORMATION**

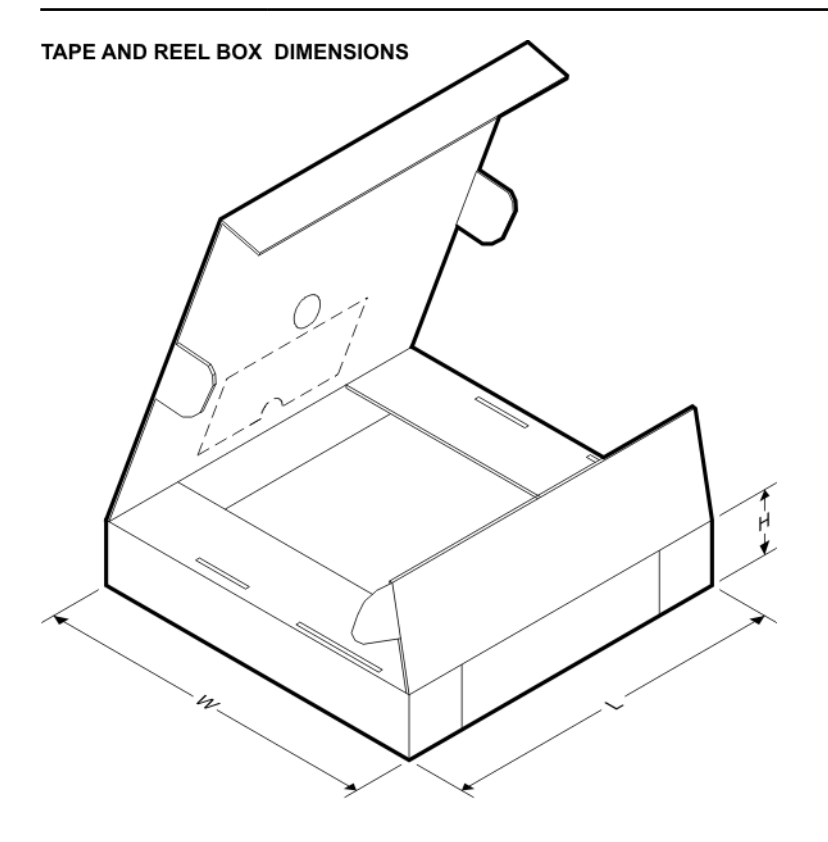

\*All dimensions are nominal

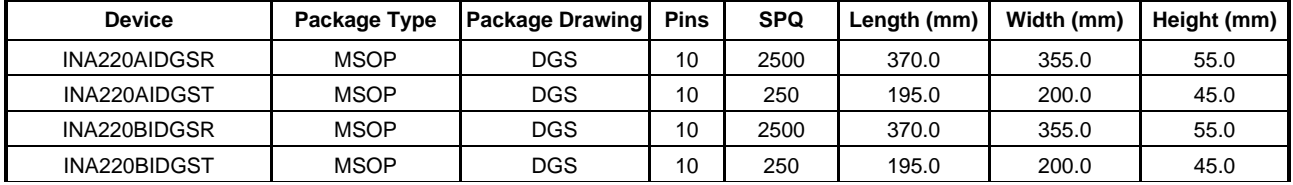

"INA220"

DGS (S-PDSO-G10)

PLASTIC SMALL-OUTLINE PACKAGE

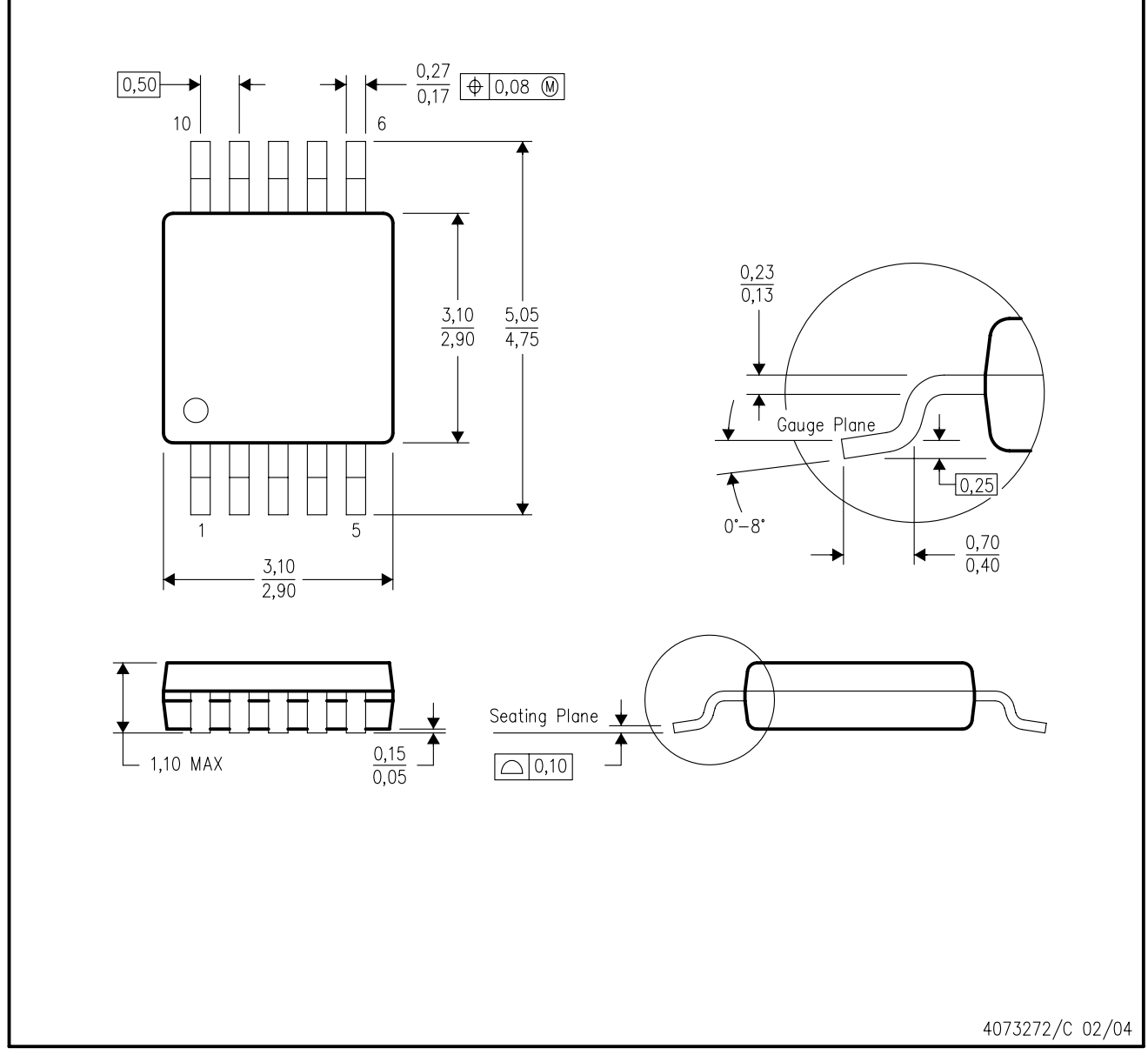

NOTES: А. All linear dimensions are in millimeters.

- This drawing is subject to change without notice. **B.**
- Body dimensions do not include mold flash or protrusion.  $C.$
- D. Falls within JEDEC MO-187 variation BA.

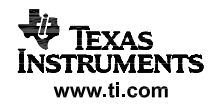

### "INA220"

### **IMPORTANT NOTICE**

Texas Instruments Incorporated and its subsidiaries (TI) reserve the right to make corrections, modifications, enhancements, improvements, and other changes to its products and services at any time and to discontinue any product or service without notice. Customers should obtain the latest relevant information before placing orders and should verify that such information is current and complete. All products are sold subject to TI's terms and conditions of sale supplied at the time of order acknowledgment.

TI warrants performance of its hardware products to the specifications applicable at the time of sale in accordance with TI's standard warranty. Testing and other quality control techniques are used to the extent TI deems necessary to support this warranty. Except where mandated by government requirements, testing of all parameters of each product is not necessarily performed.

TI assumes no liability for applications assistance or customer product design. Customers are responsible for their products and applications using TI components. To minimize the risks associated with customer products and applications, customers should provide adequate design and operating safeguards.

TI does not warrant or represent that any license, either express or implied, is granted under any TI patent right, copyright, mask work right, or other TI intellectual property right relating to any combination, machine, or process in which TI products or services are used. Information published by TI regarding third-party products or services does not constitute a license from TI to use such products or services or a warranty or endorsement thereof. Use of such information may require a license from a third party under the patents or other intellectual property of the third party, or a license from TI under the patents or other intellectual property of TI.

Reproduction of TI information in TI data books or data sheets is permissible only if reproduction is without alteration and is accompanied by all associated warranties, conditions, limitations, and notices. Reproduction of this information with alteration is an unfair and deceptive business practice. TI is not responsible or liable for such altered documentation. Information of third parties may be subject to additional restrictions.

Resale of TI products or services with statements different from or beyond the parameters stated by TI for that product or service voids all express and any implied warranties for the associated TI product or service and is an unfair and deceptive business practice. TI is not responsible or liable for any such statements.

TI products are not authorized for use in safety-critical applications (such as life support) where a failure of the TI product would reasonably be expected to cause severe personal injury or death, unless officers of the parties have executed an agreement specifically governing such use. Buyers represent that they have all necessary expertise in the safety and regulatory ramifications of their applications, and acknowledge and agree that they are solely responsible for all legal, regulatory and safety-related requirements concerning their products and any use of TI products in such safety-critical applications, notwithstanding any applications-related information or support that may be provided by TI. Further, Buyers must fully indemnify TI and its representatives against any damages arising out of the use of TI products in such safety-critical applications.

TI products are neither designed nor intended for use in military/aerospace applications or environments unless the TI products are specifically designated by TI as military-grade or "enhanced plastic." Only products designated by TI as military-grade meet military specifications. Buyers acknowledge and agree that any such use of TI products which TI has not designated as military-grade is solely at the Buyer's risk, and that they are solely responsible for compliance with all legal and regulatory requirements in connection with such use.

TI products are neither designed nor intended for use in automotive applications or environments unless the specific TI products are designated by TI as compliant with ISO/TS 16949 requirements. Buyers acknowledge and agree that, if they use any non-designated products in automotive applications, TI will not be responsible for any failure to meet such requirements.

Following are URLs where you can obtain information on other Texas Instruments products and application solutions:

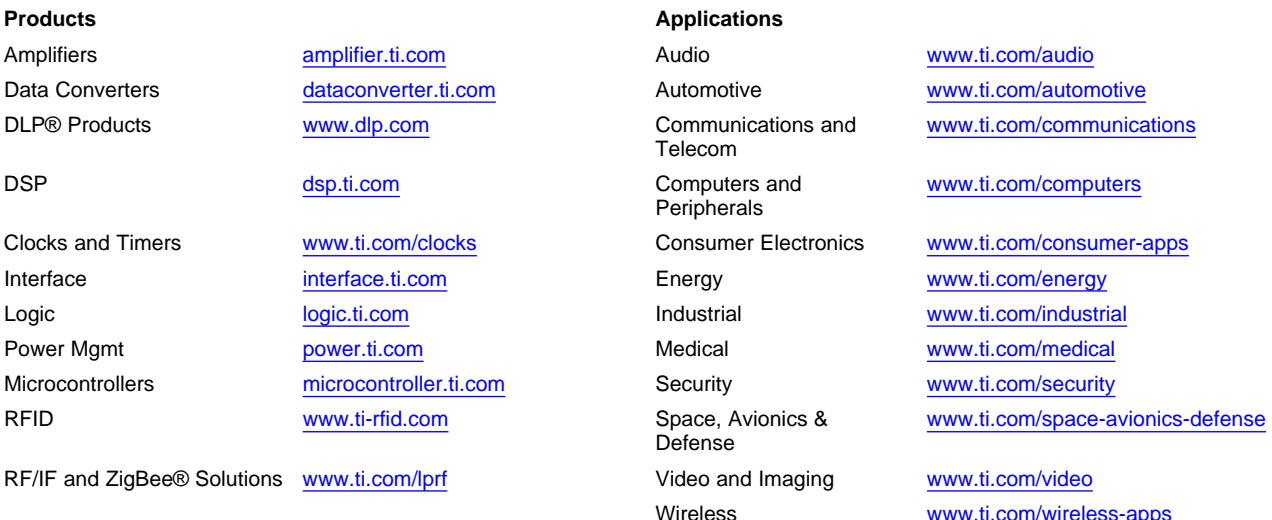

Mailing Address: Texas Instruments, Post Office Box 655303, Dallas, Texas 75265 Copyright © 2010, Texas Instruments Incorporated